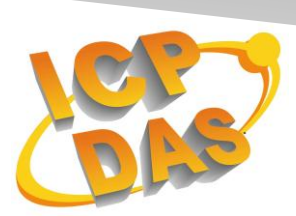

**I**ndustrial **C**omputer **P**roducts

and **D**ata **A**cquisition **S**ystems

# **VxComm and Xserver command protocol**

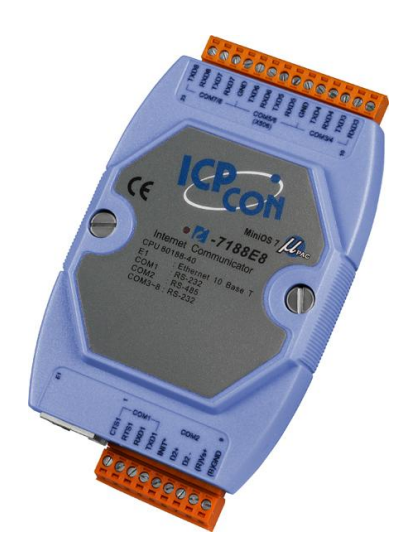

**I-7188EN Series**

**1** Version 3.2.32 Apr 1 2014

### **Table of Contents**

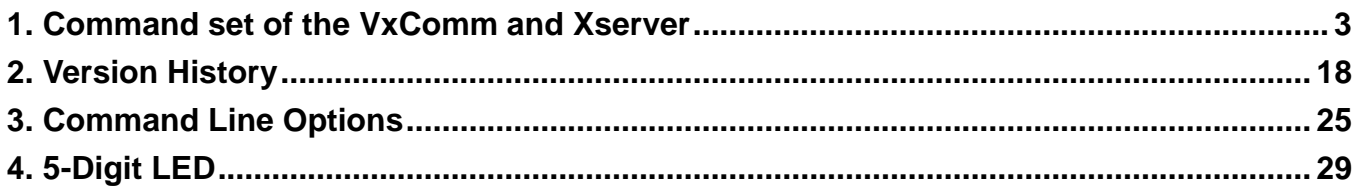

#### <span id="page-2-0"></span>**1. Command set of the VxComm and Xserver**

1.User can send command to 7188E/8000E module via connecting to TCP port 10000. The TCP port 10000+N is used to communicate with COM N of 7188E/8000E module.

The COM port of 7188E/8000E contains two modes to communicate with other device.

#### **M0: Transparent Mode (Multi-echo mode)**:

- Condition 1: One client sends a request to Xserver to access devices. The Xserver echoes data from devices to every client which is connected to the 7188E/8000E.
- Condition 2: No clients send a request to Xserver to access devices. The Xserver echoes data from devices to every client which are connected to the 7188E/8000E.
- It is applied to a condition which RS-232/485 device can actively send data to 7188E/8000E module. For example, card reader.

#### **M1: Slave Mode (Single-echo mode)**:

- Condition 1: One client sends a request to Xserver to access devices. The Xserver echoes data from devices to the client which requested the service.
- Condition 2: No clients send any request to Xserver to access devices. The Xserver doesn't echo data from devices to any client.
- It is applied to Master/Slave Mode. For example, Master sends a command to the slave module.

2. Command set of VxComm and Xserver as shown following tables.

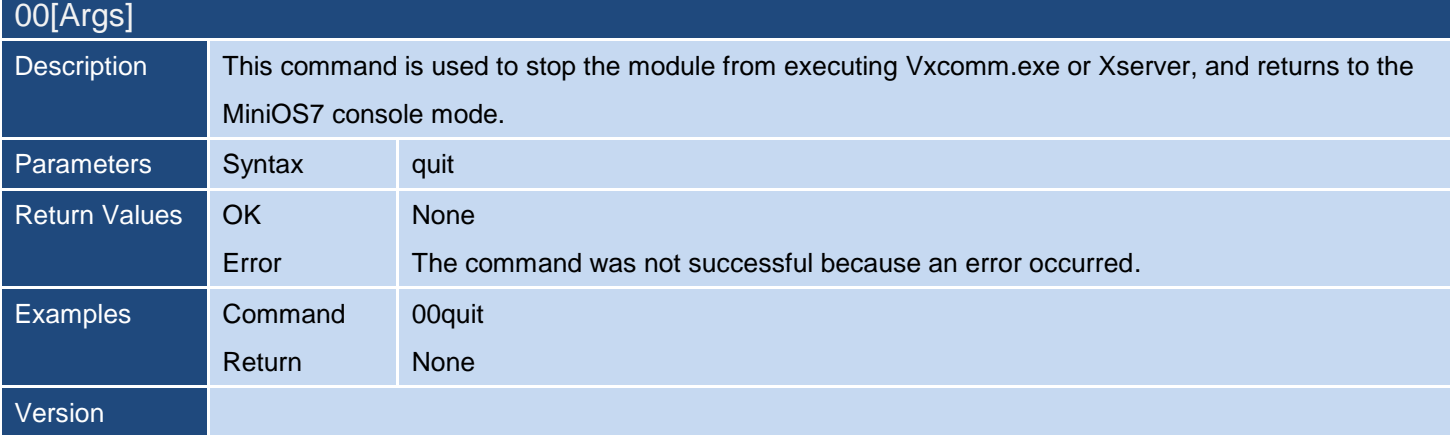

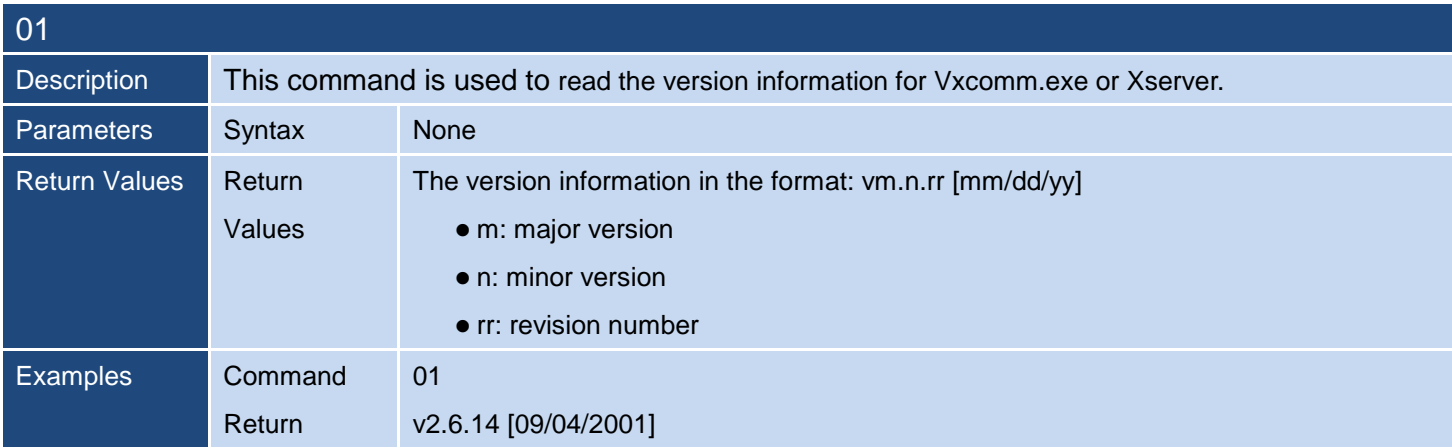

#### Version

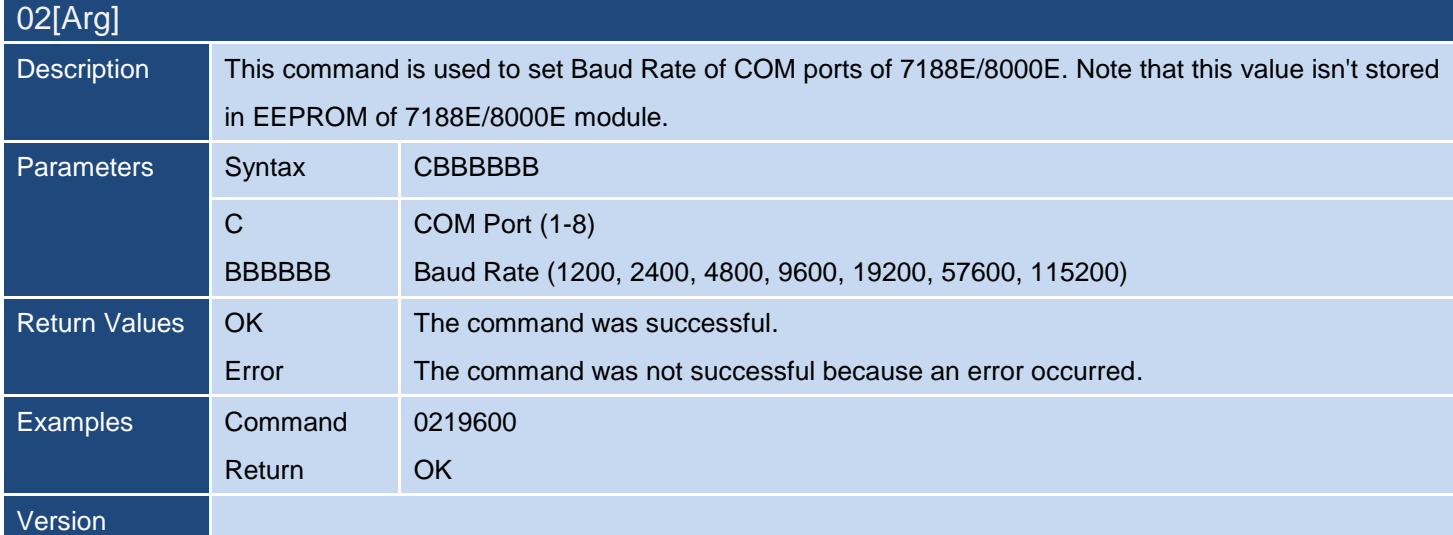

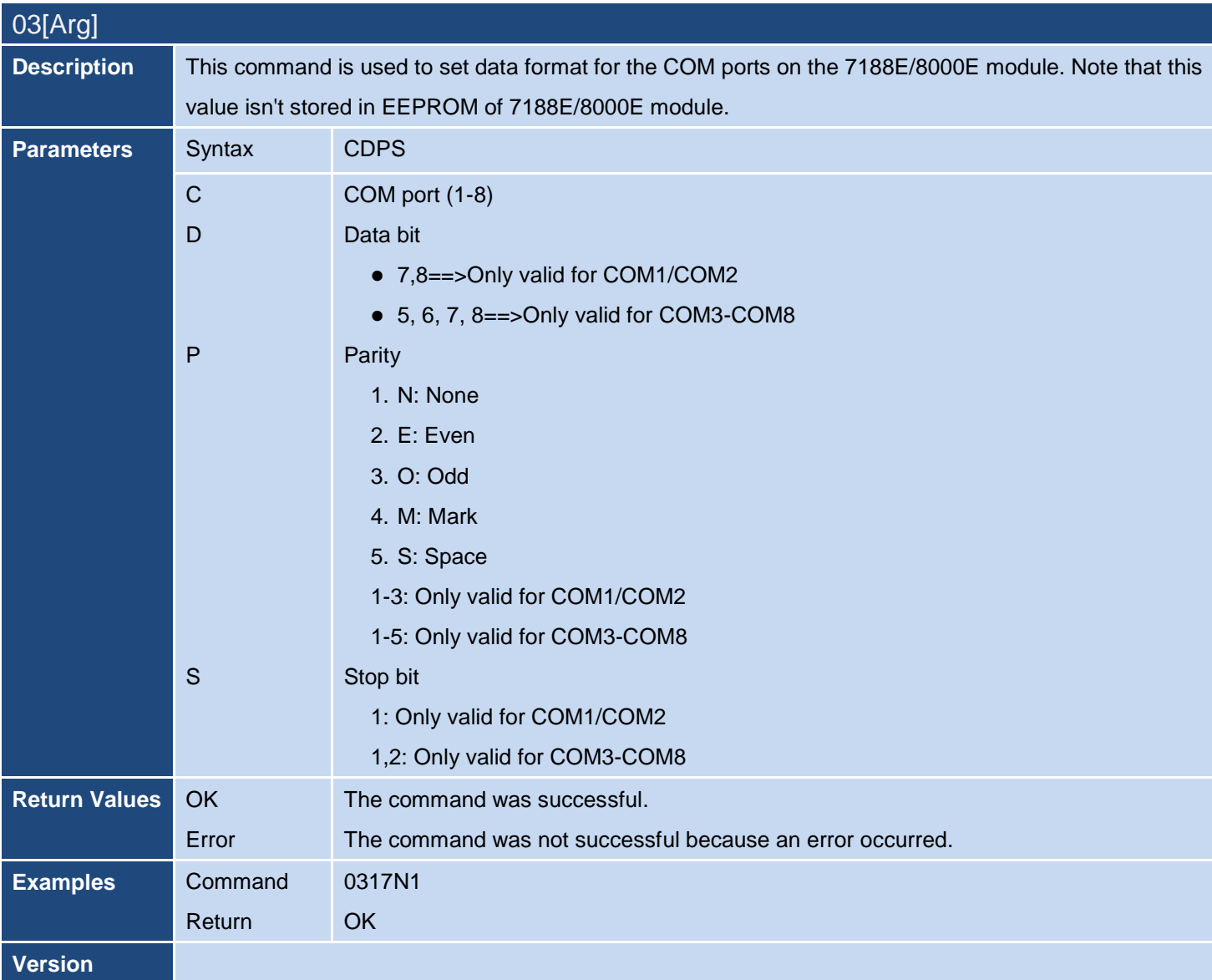

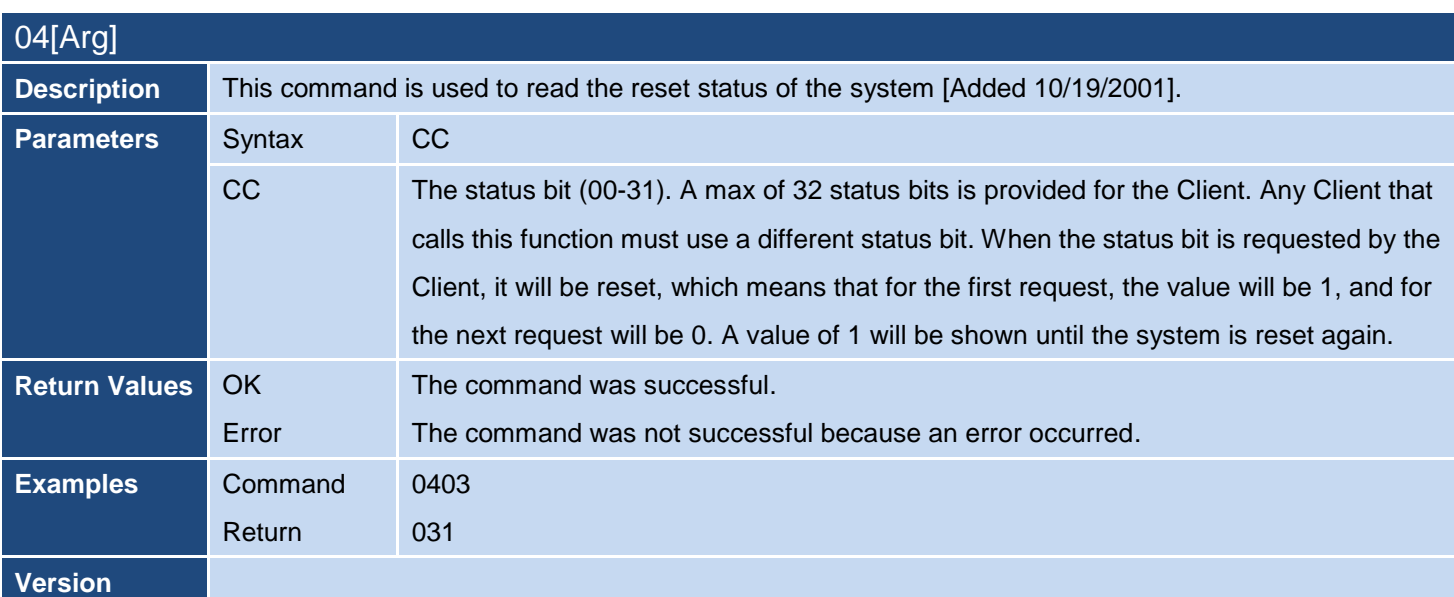

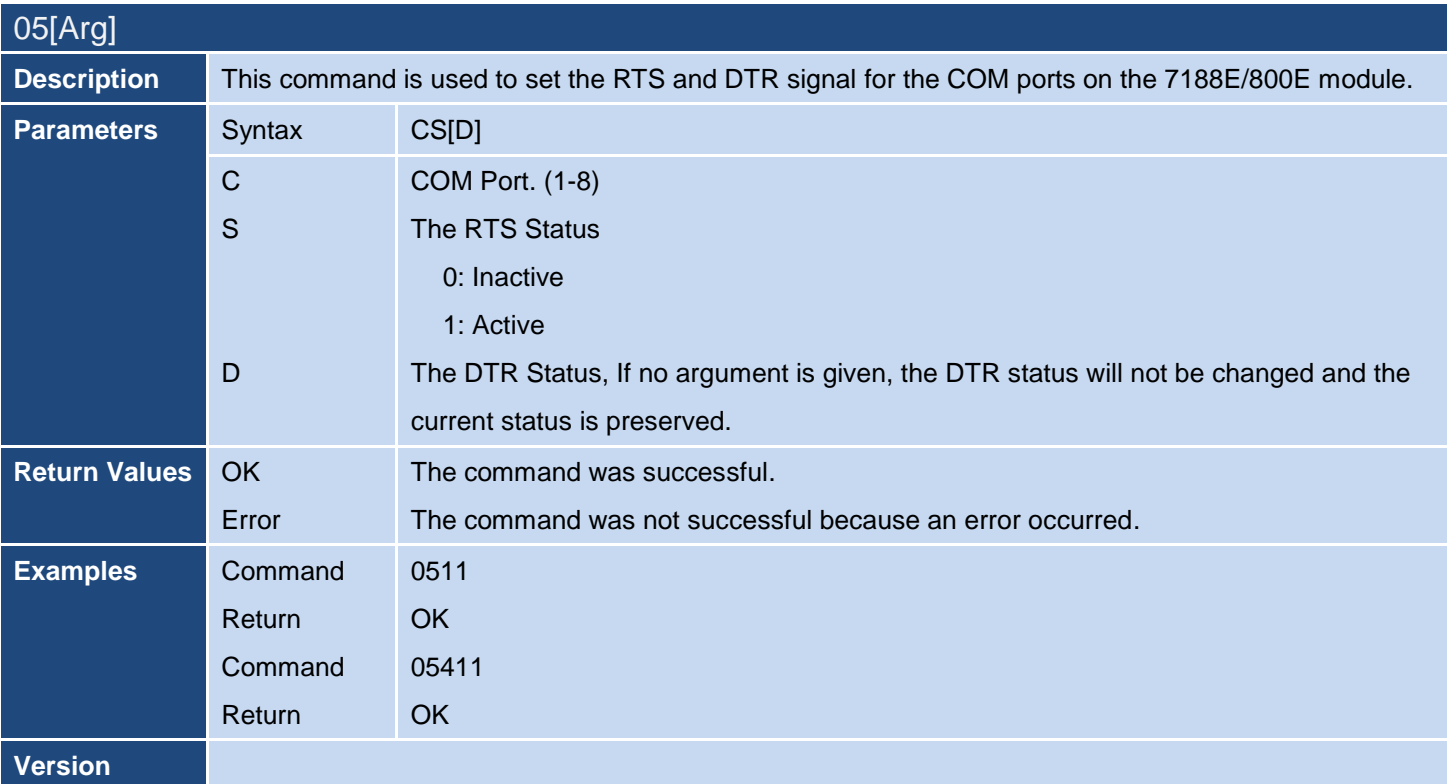

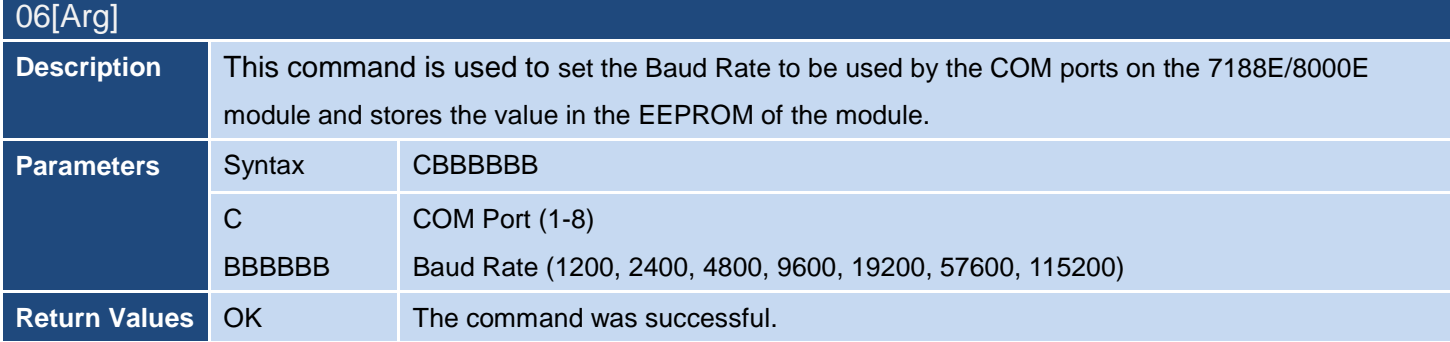

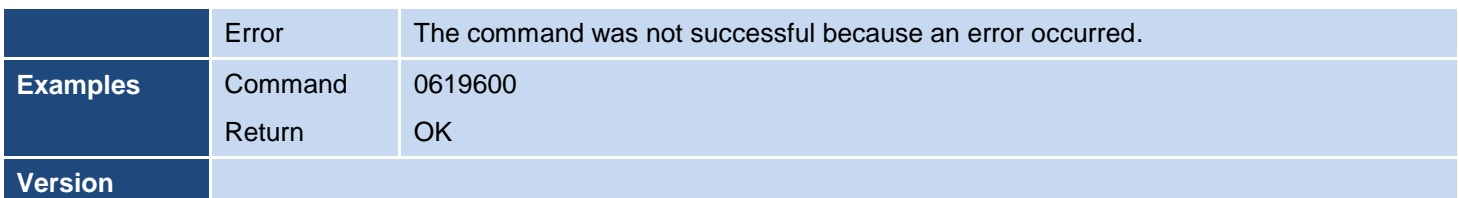

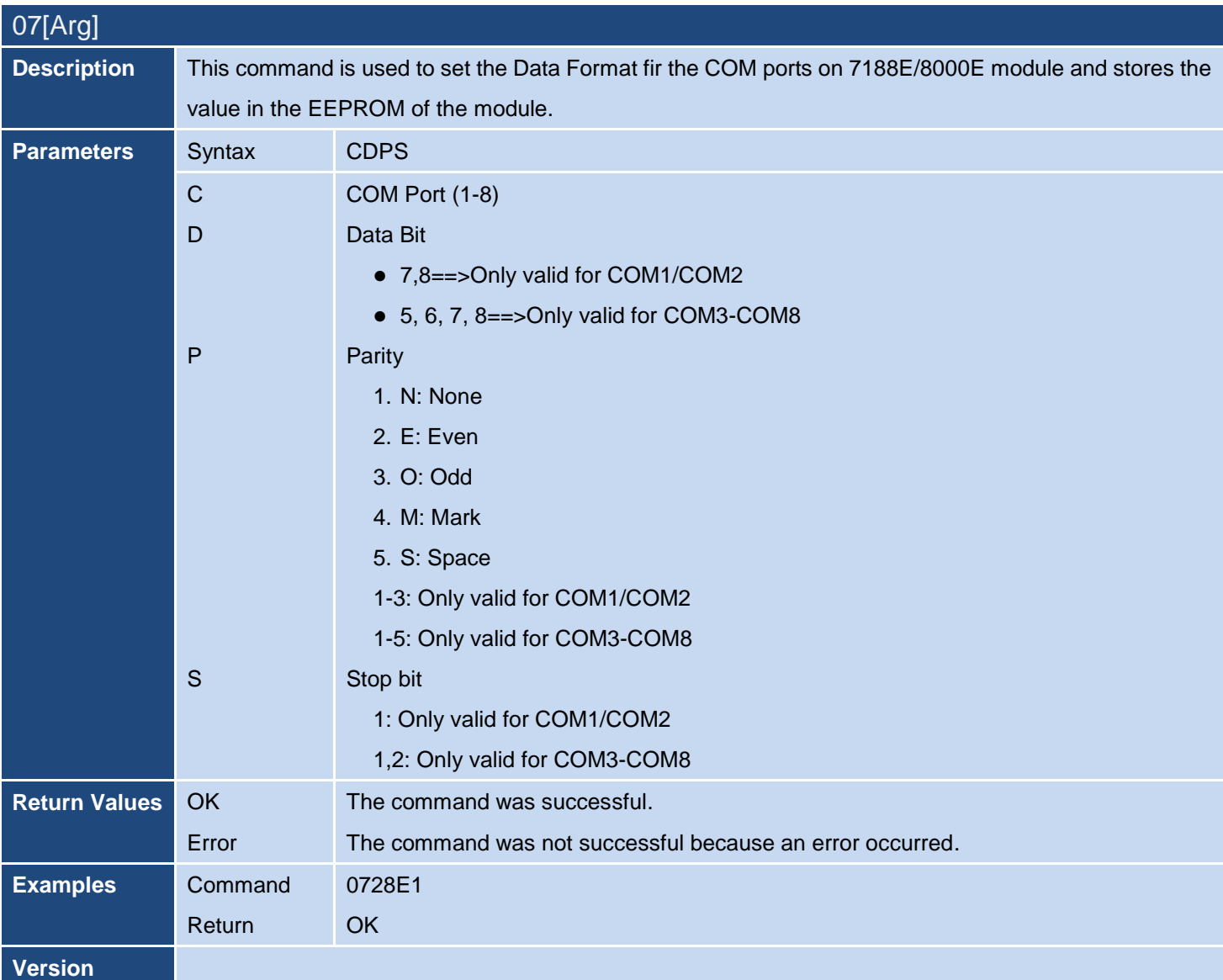

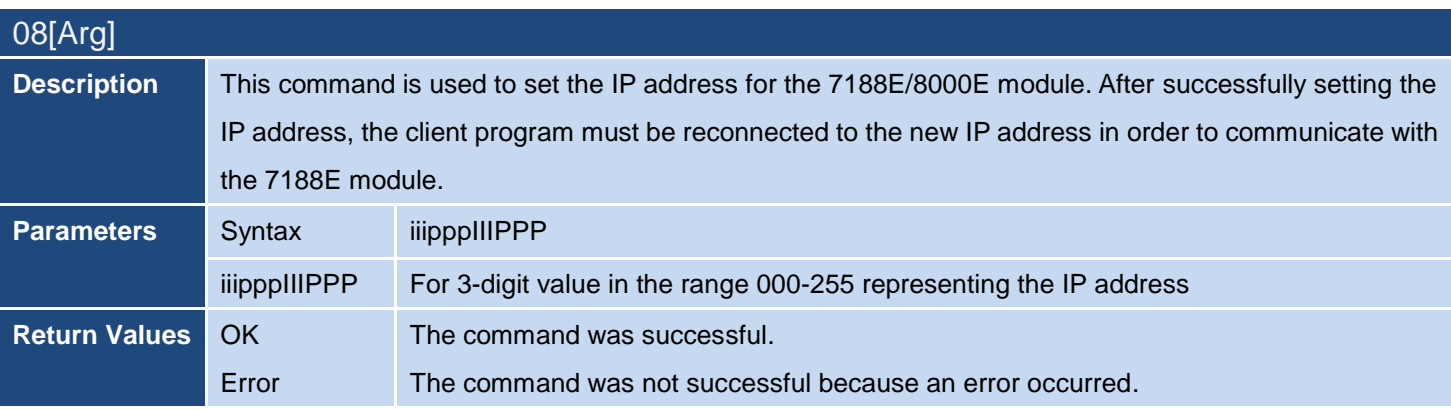

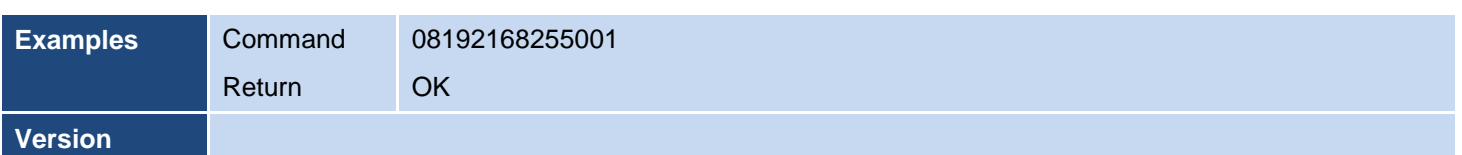

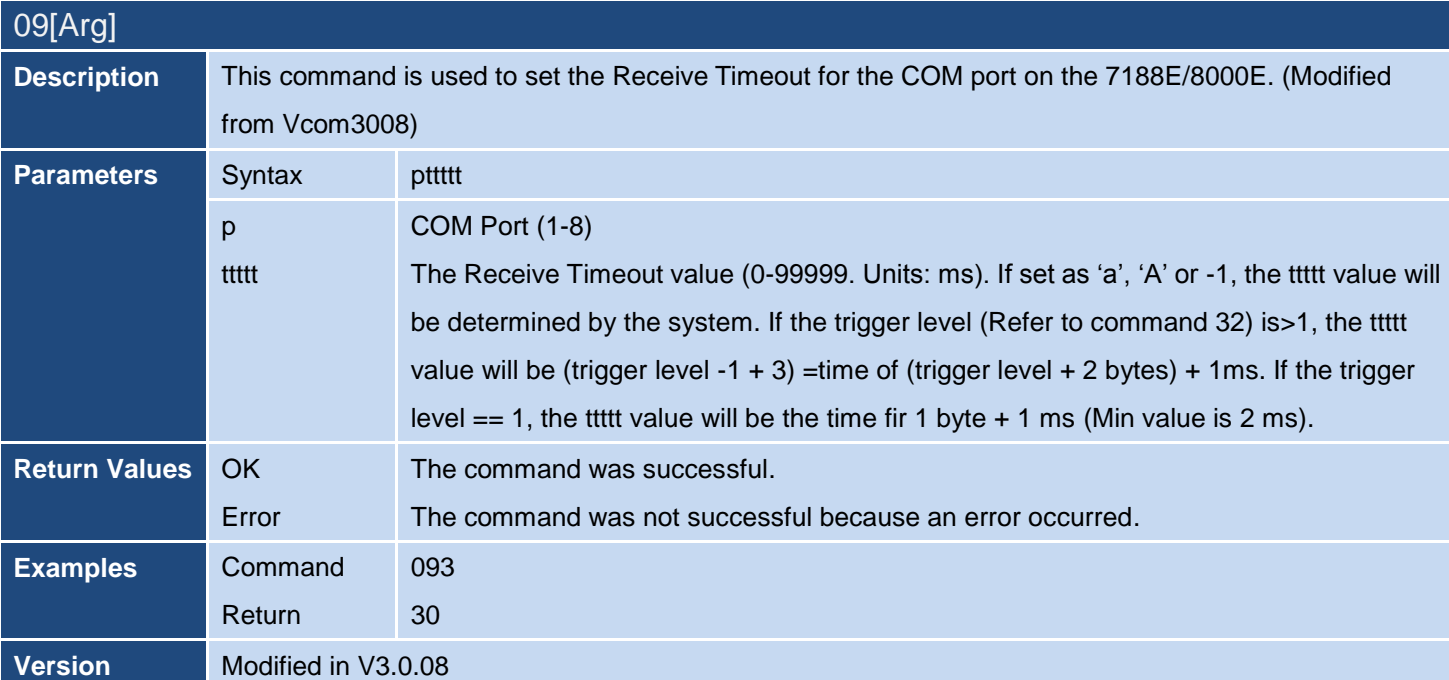

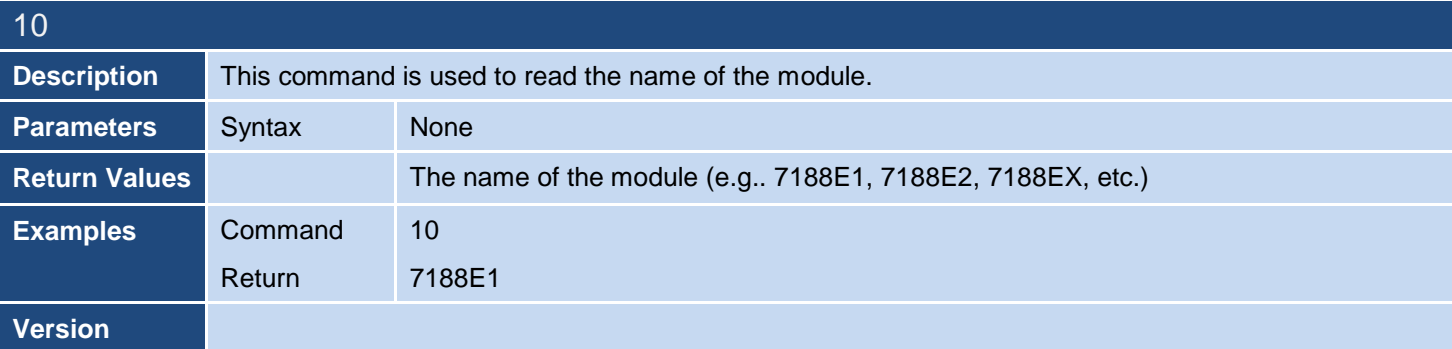

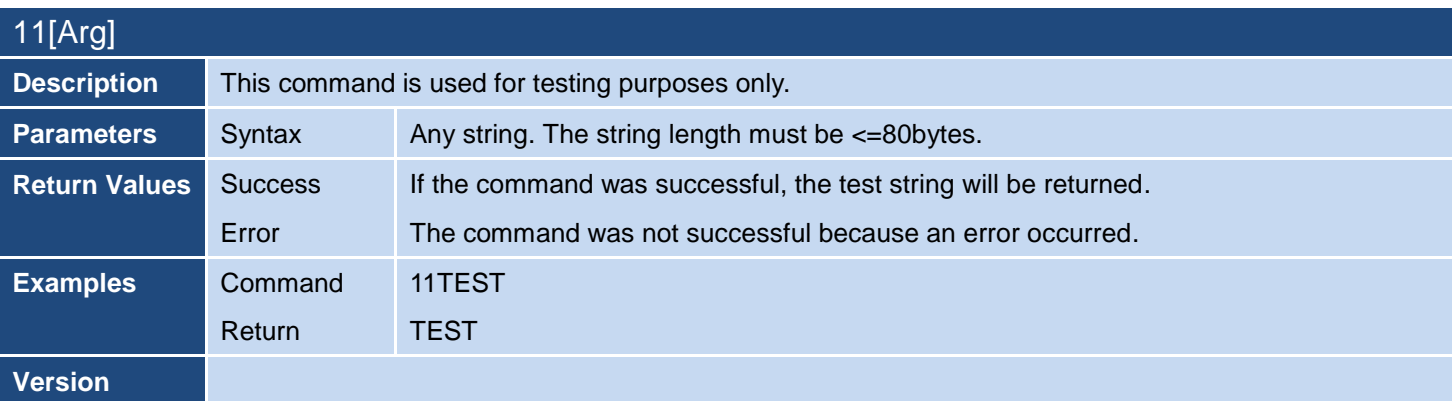

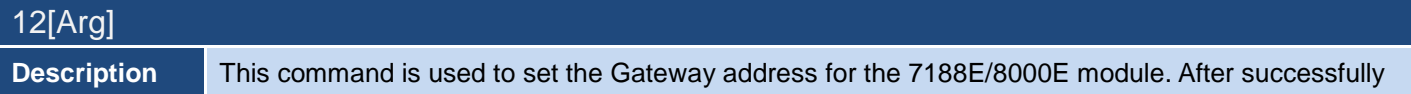

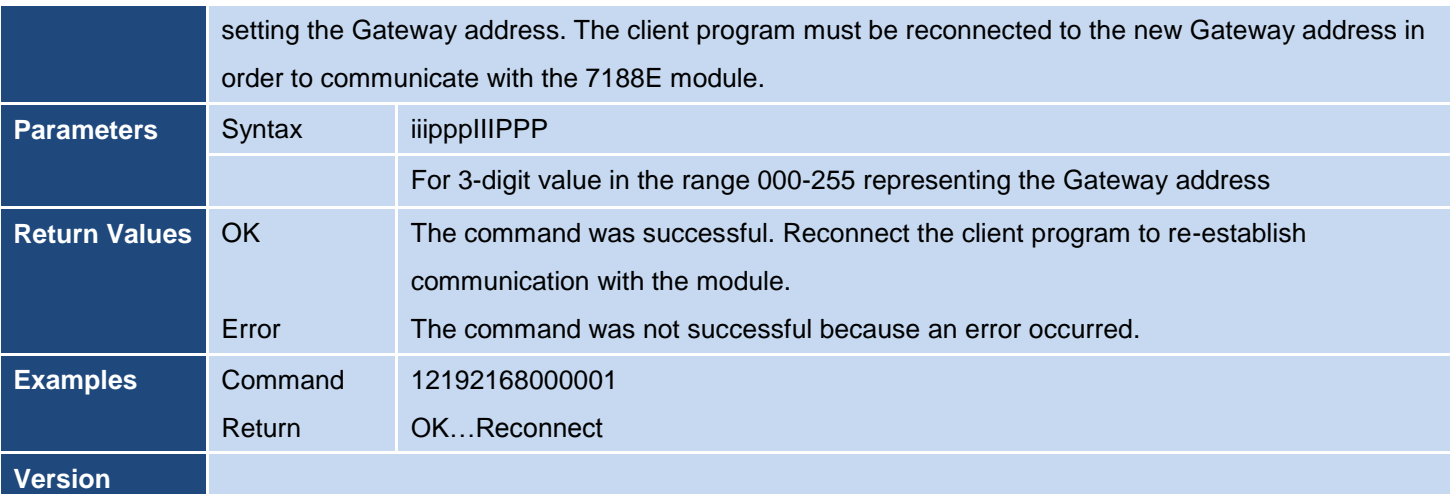

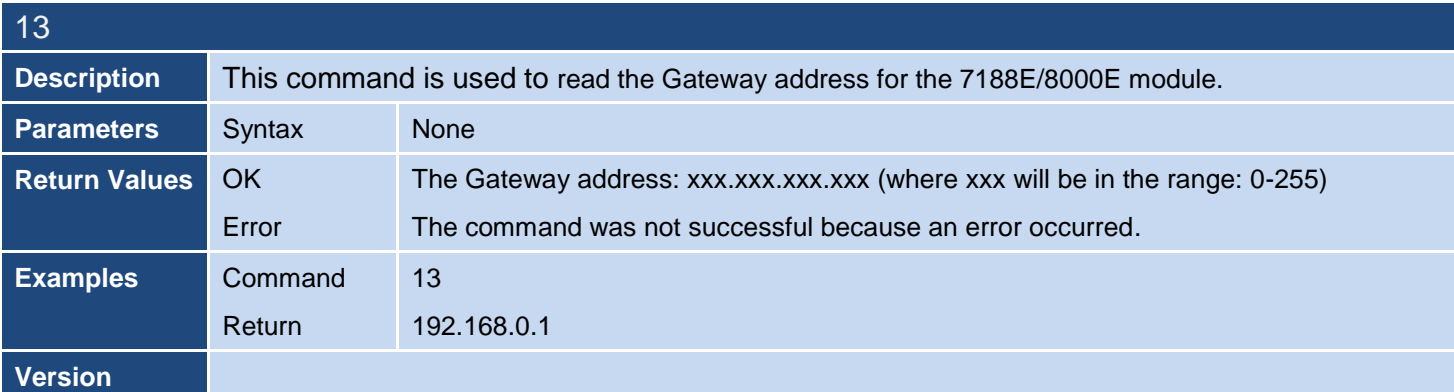

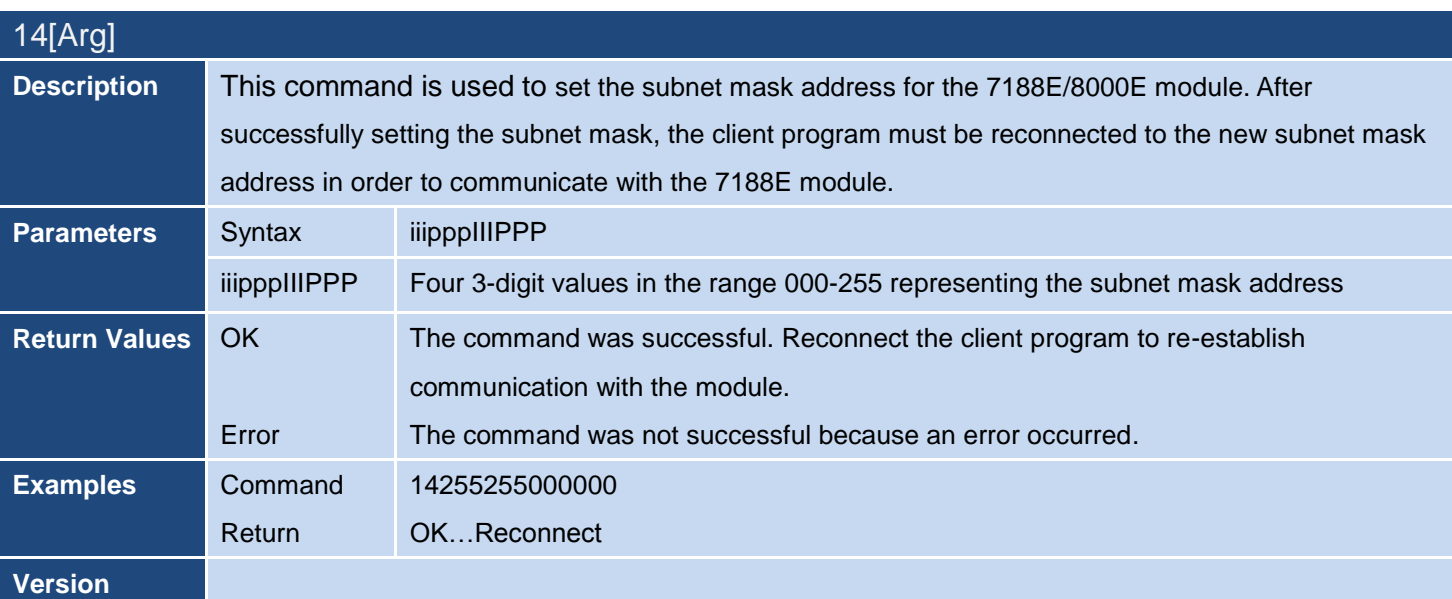

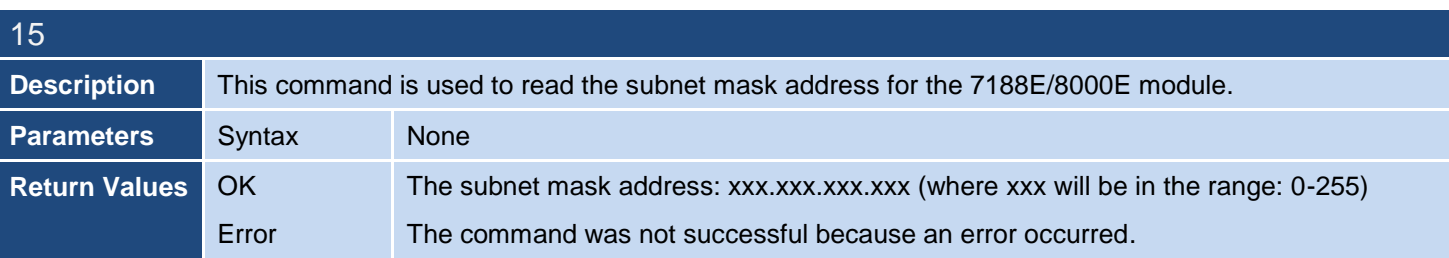

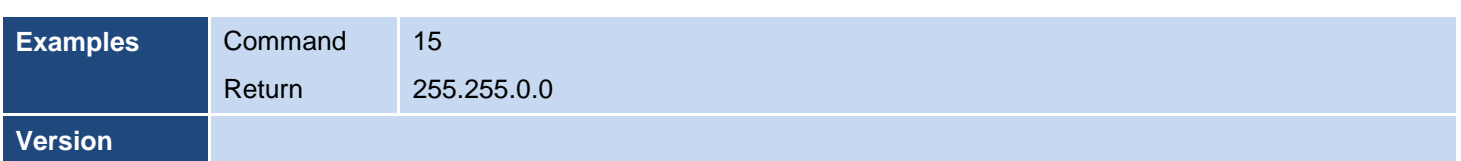

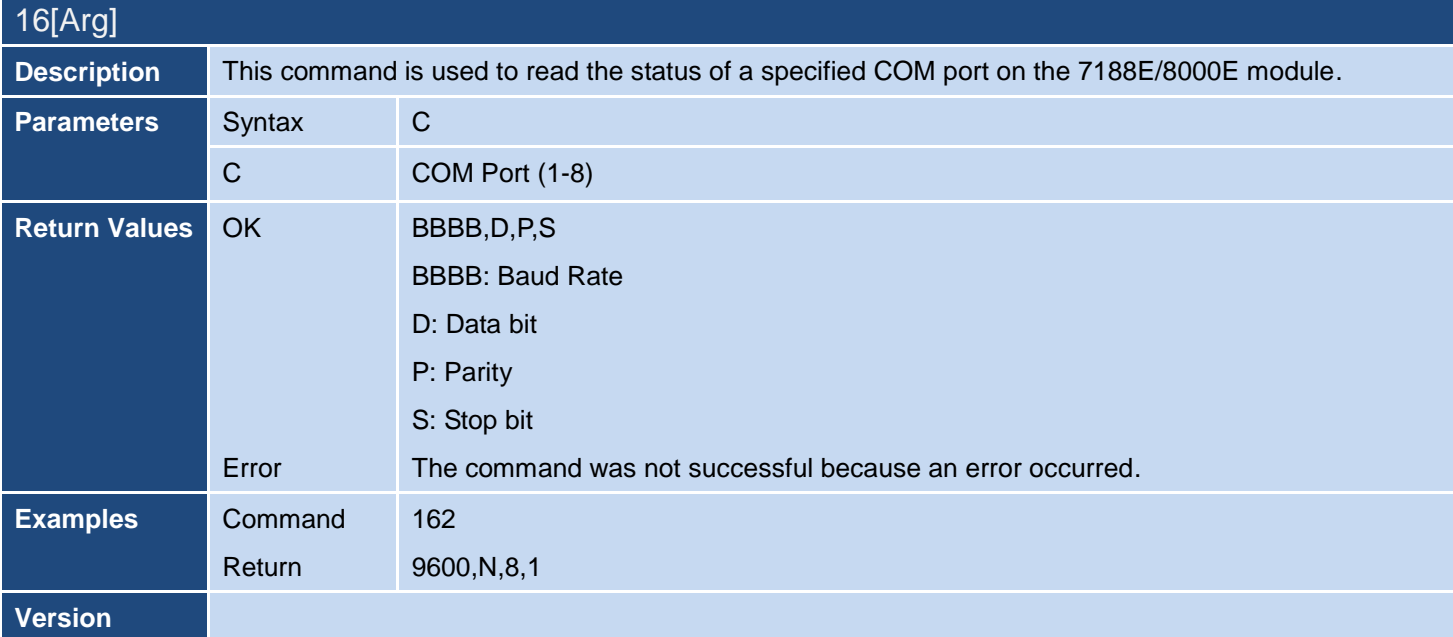

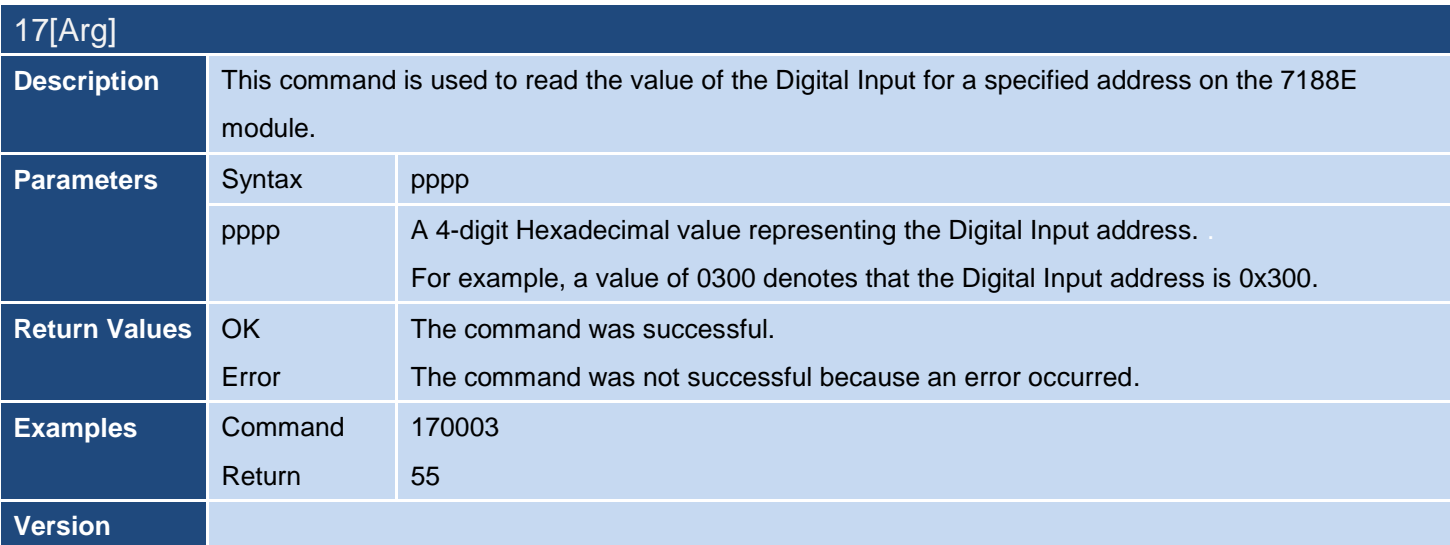

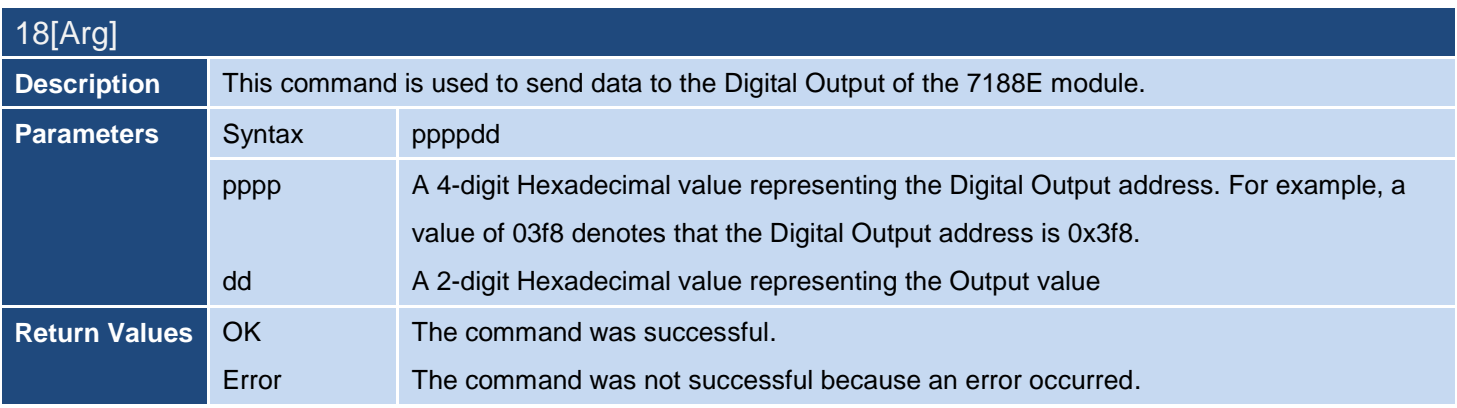

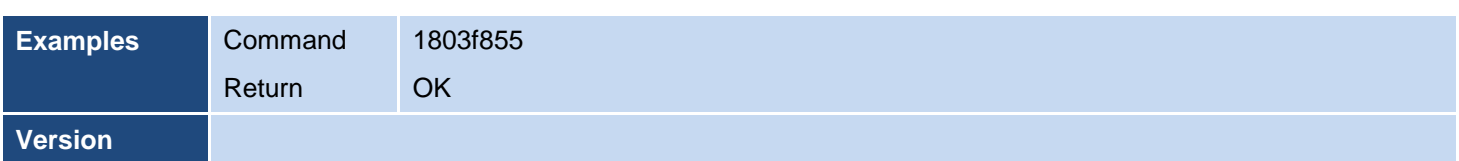

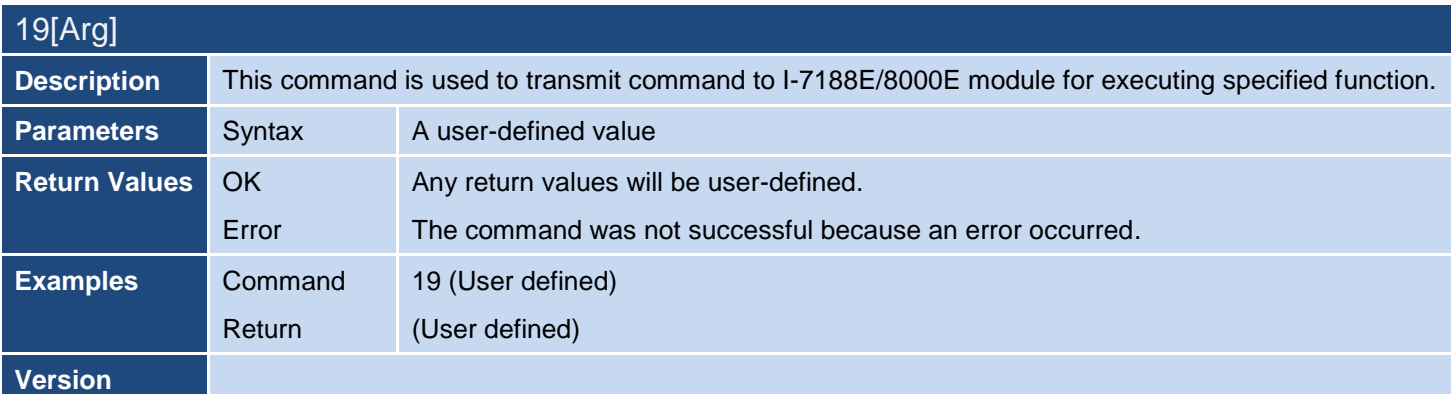

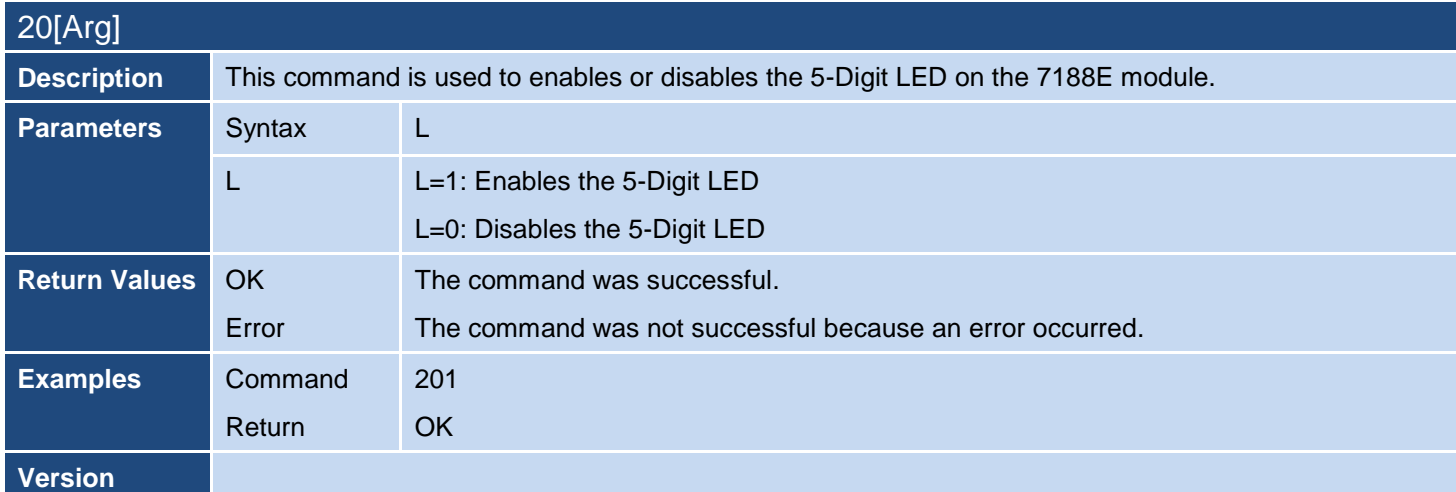

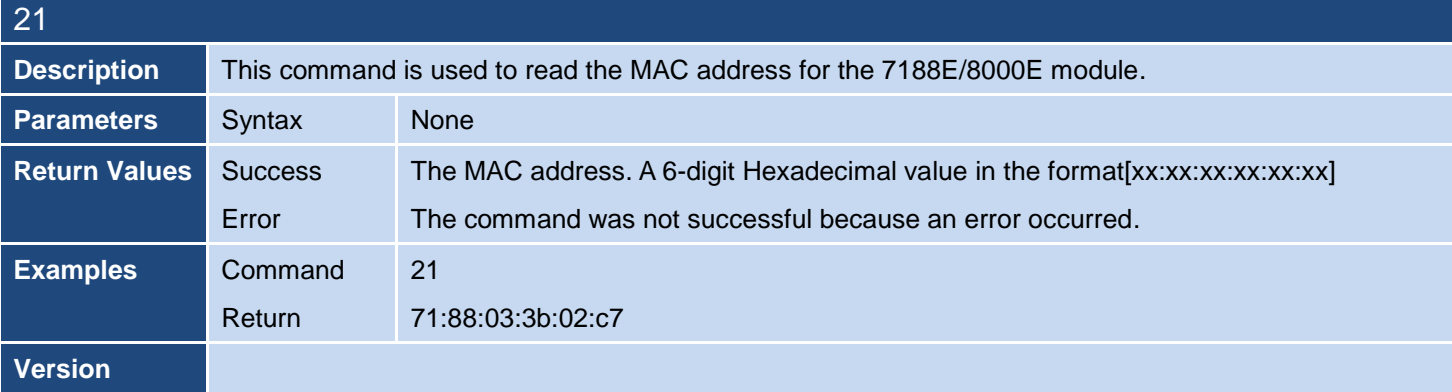

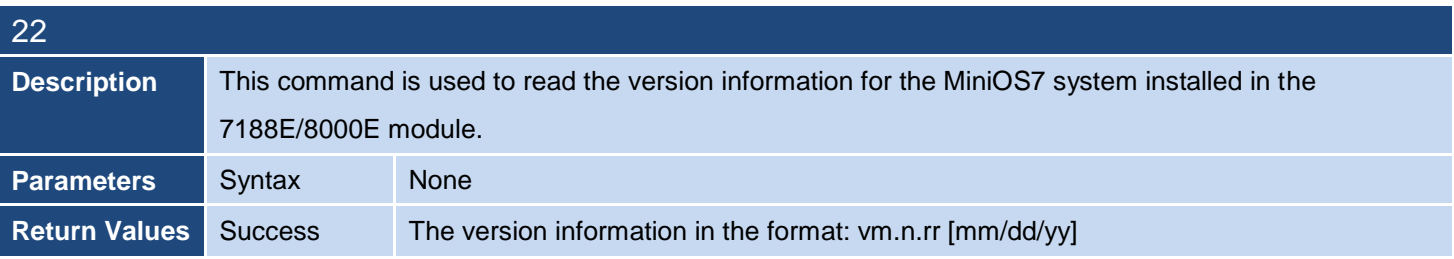

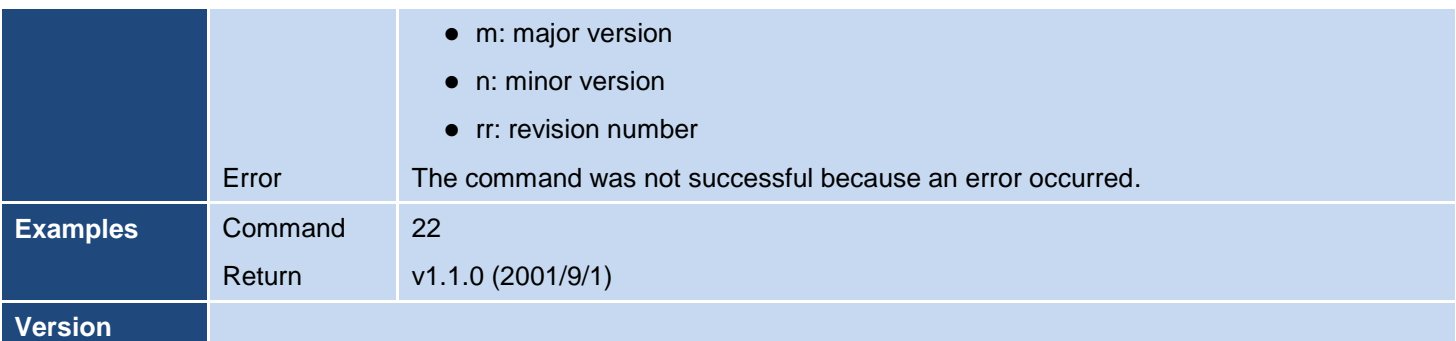

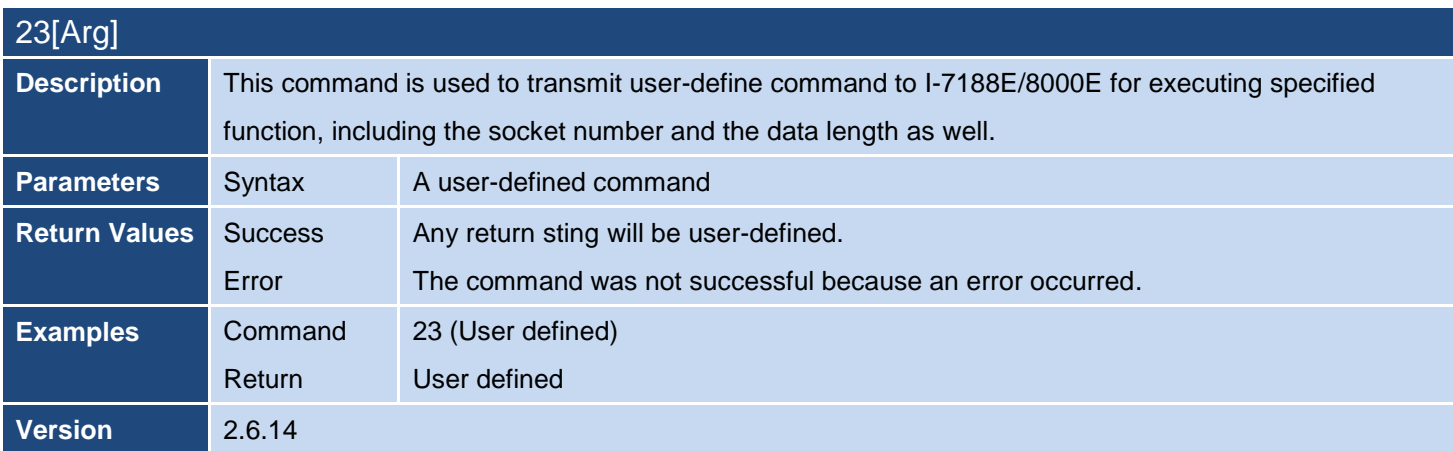

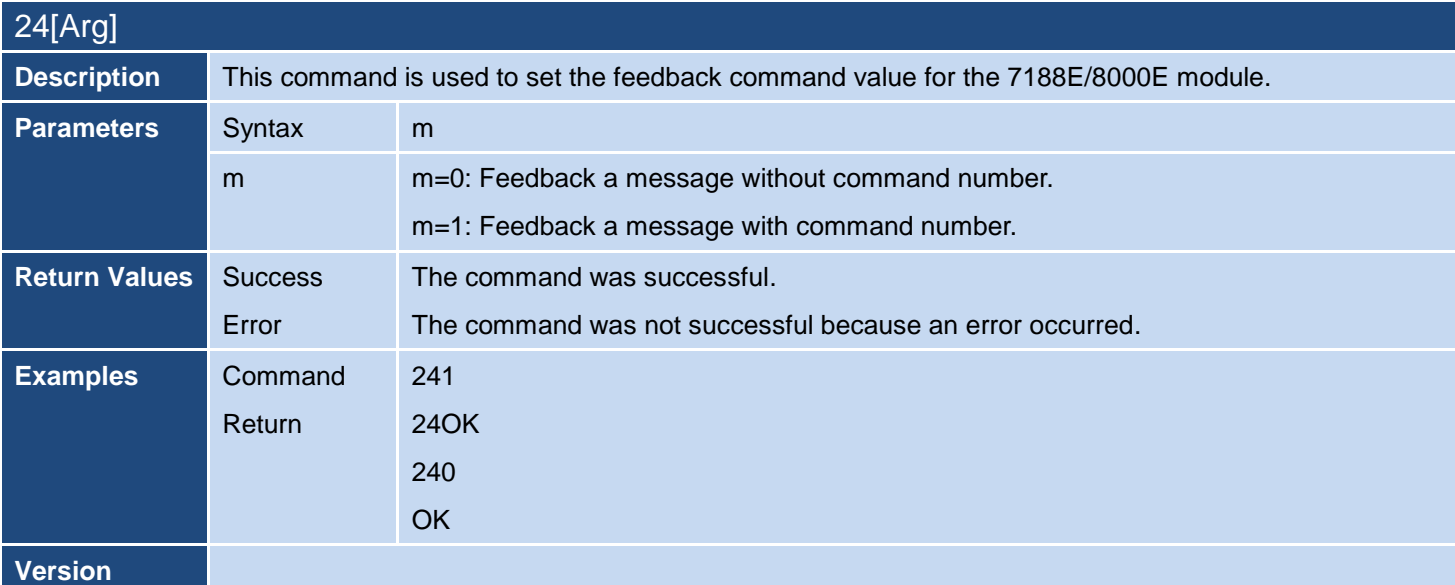

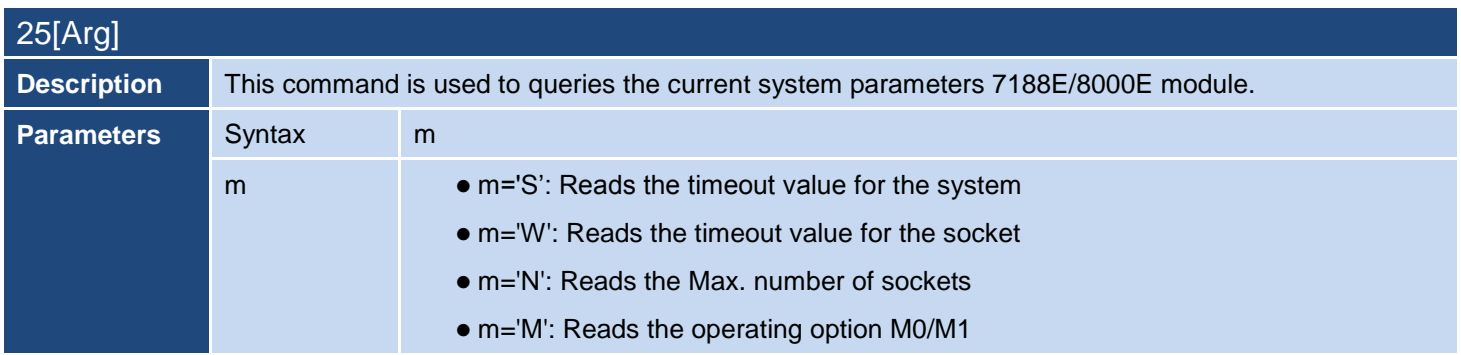

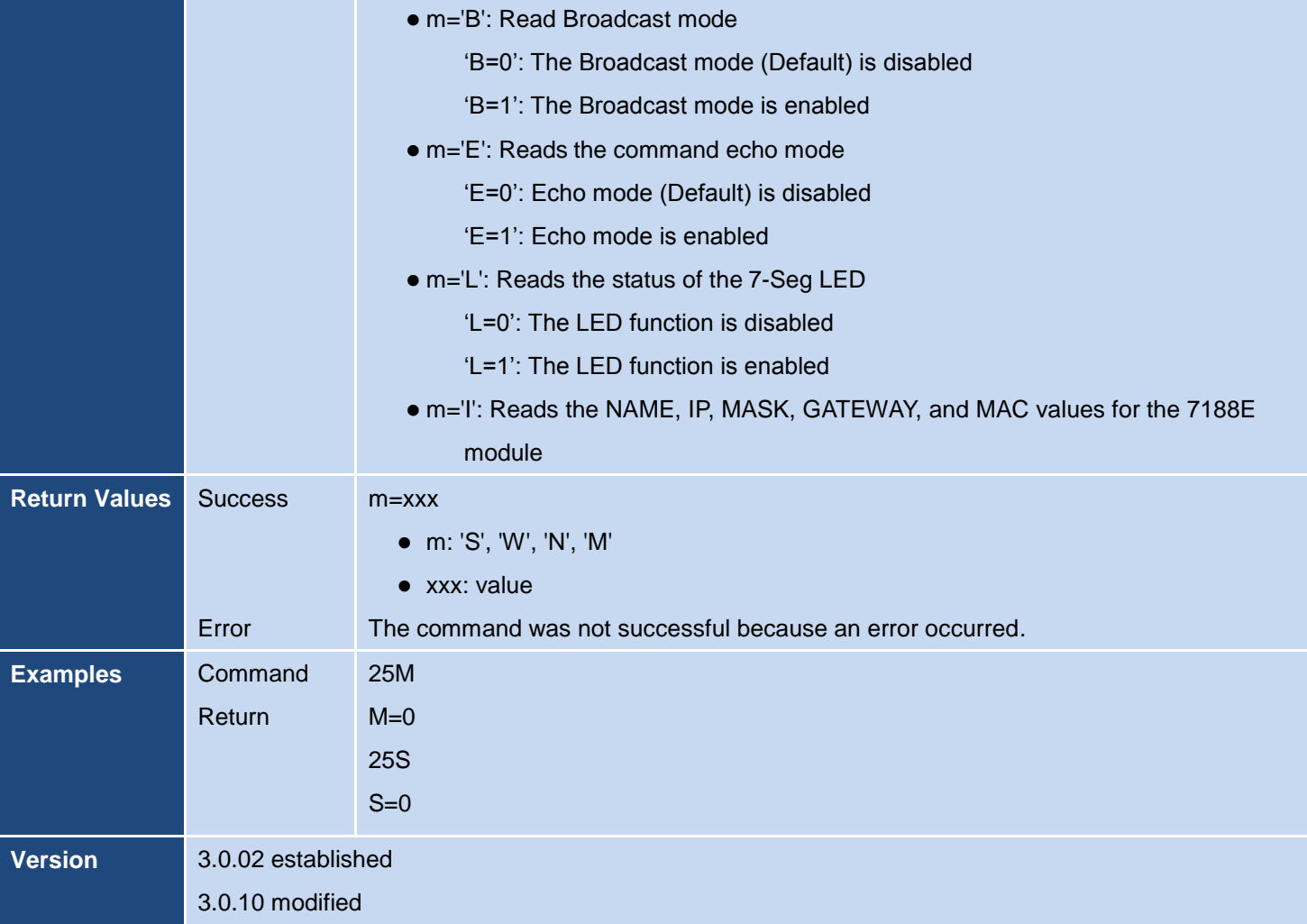

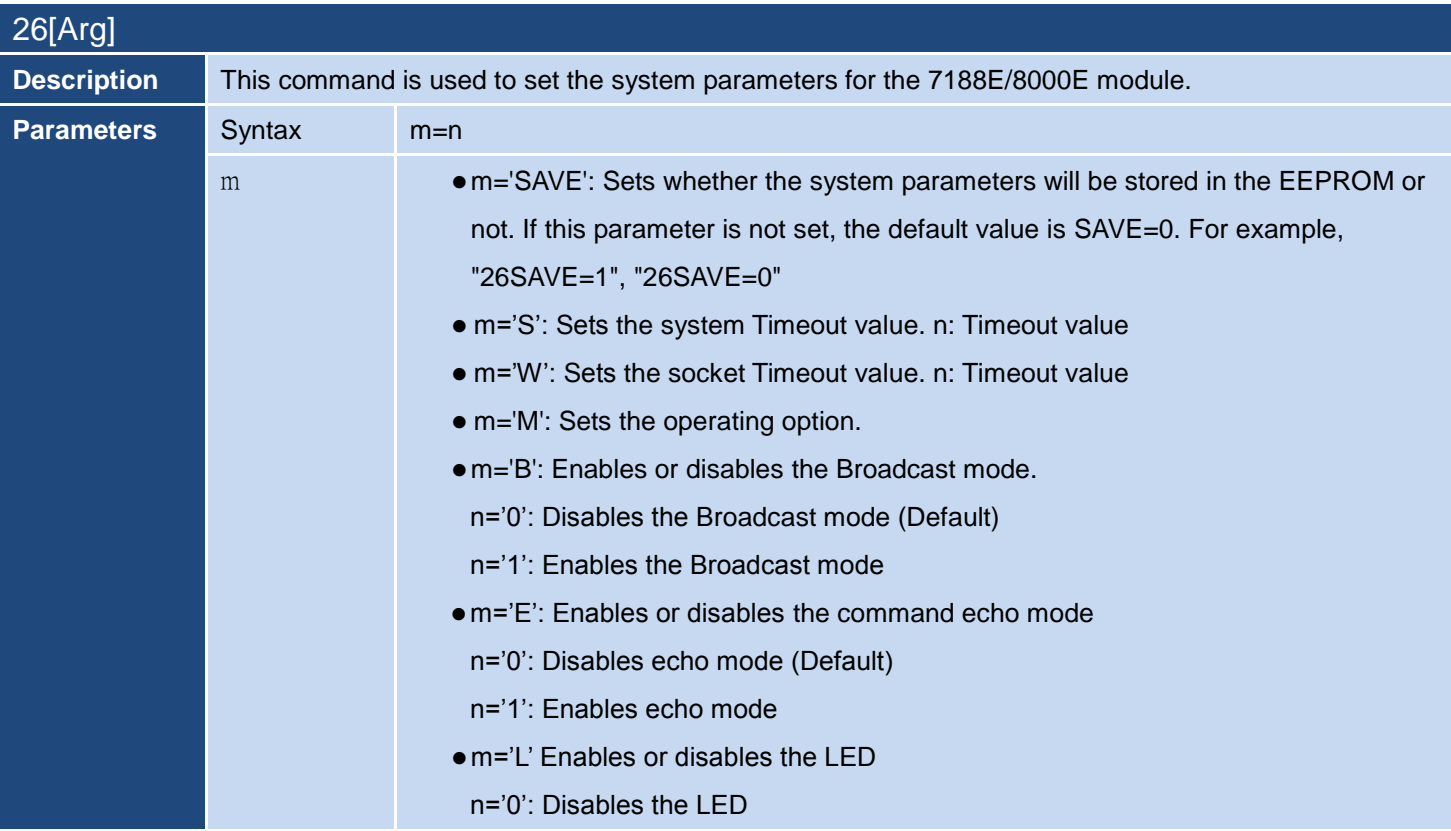

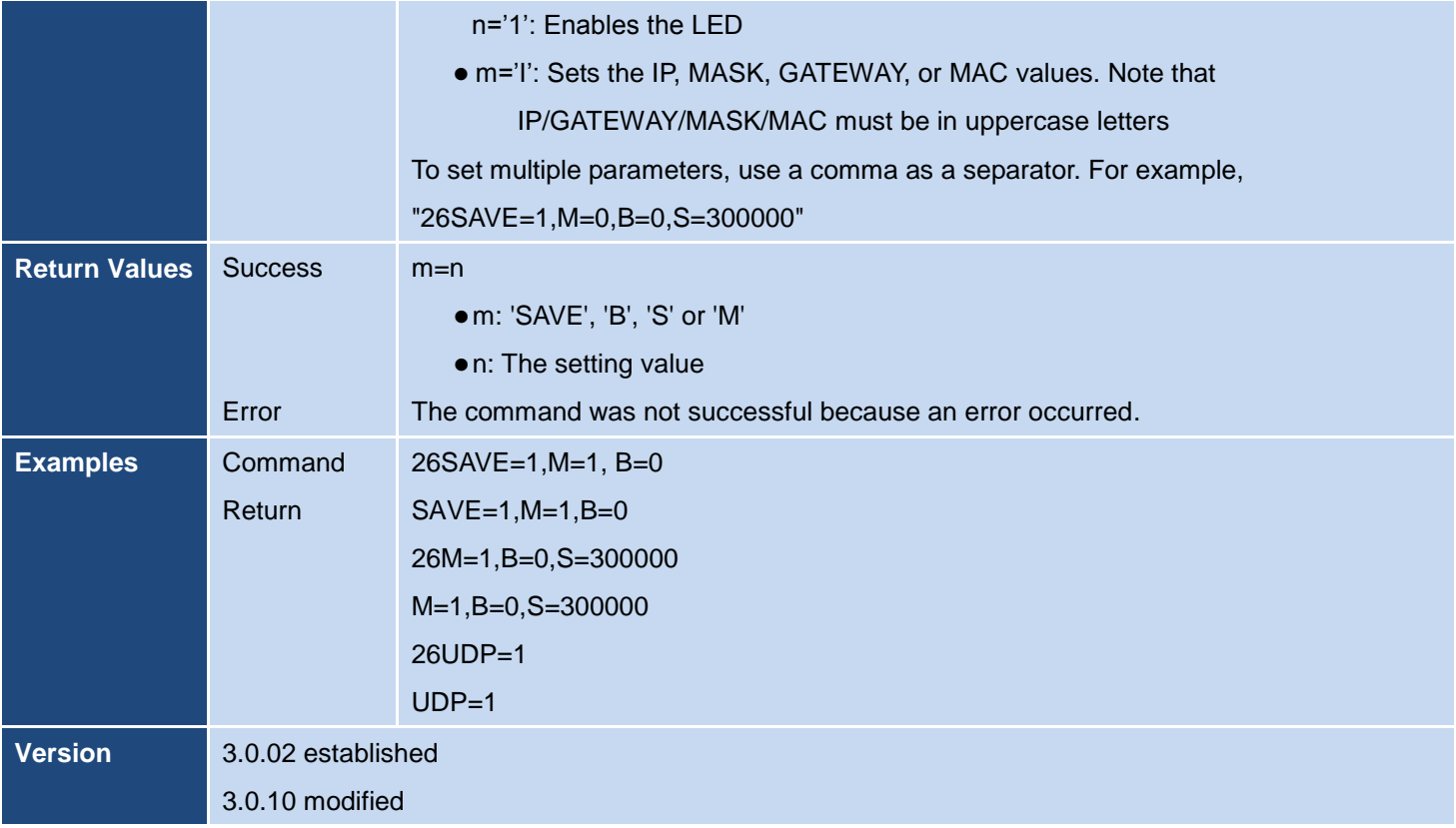

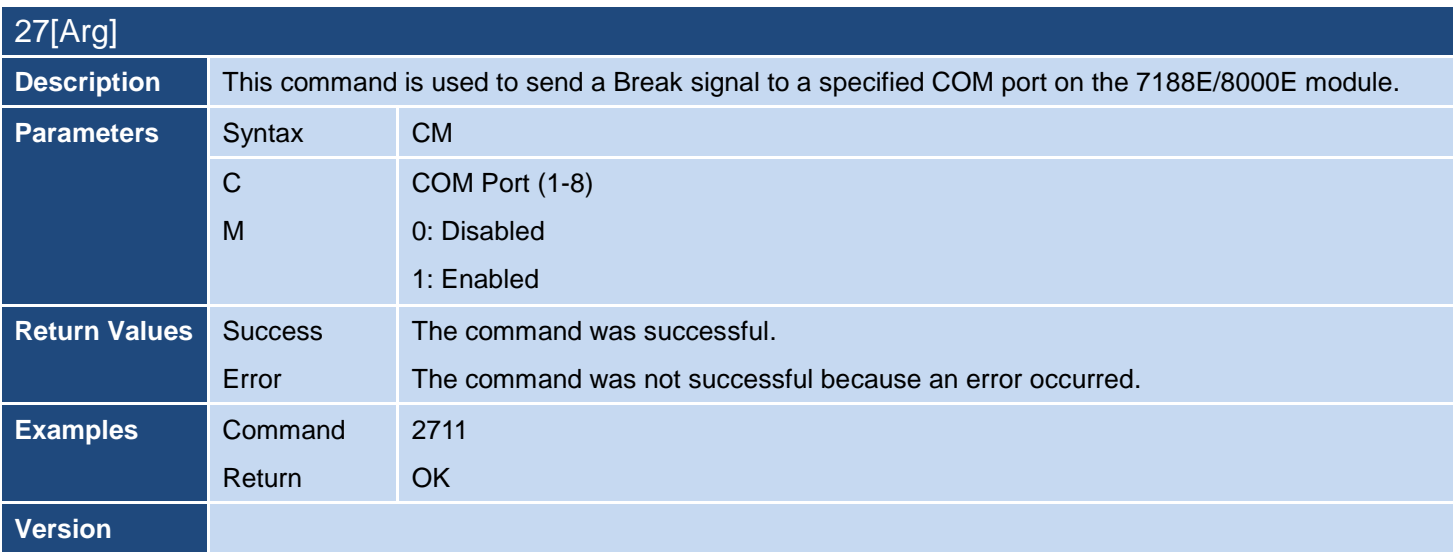

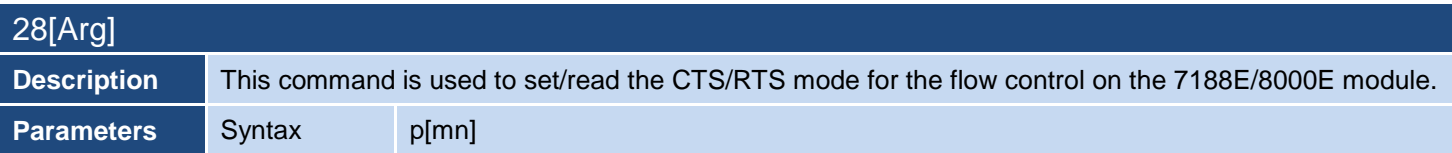

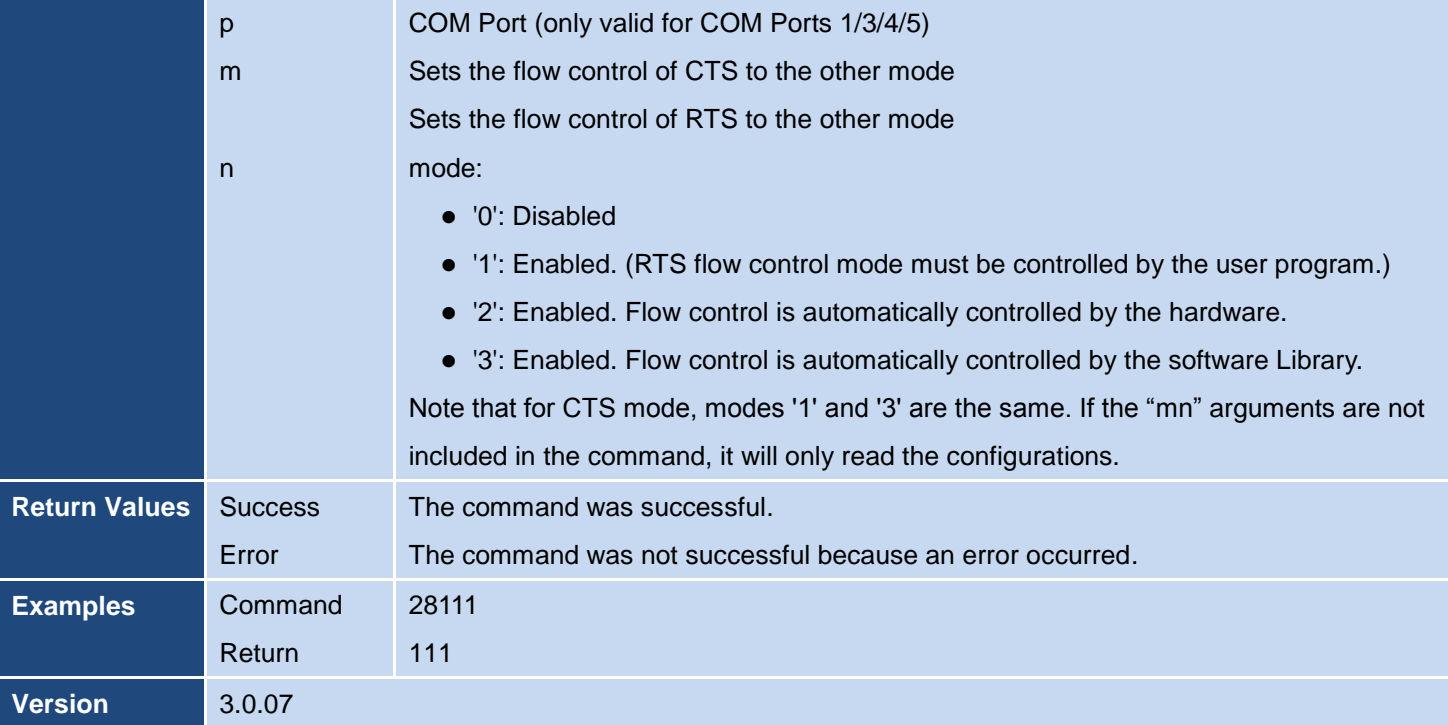

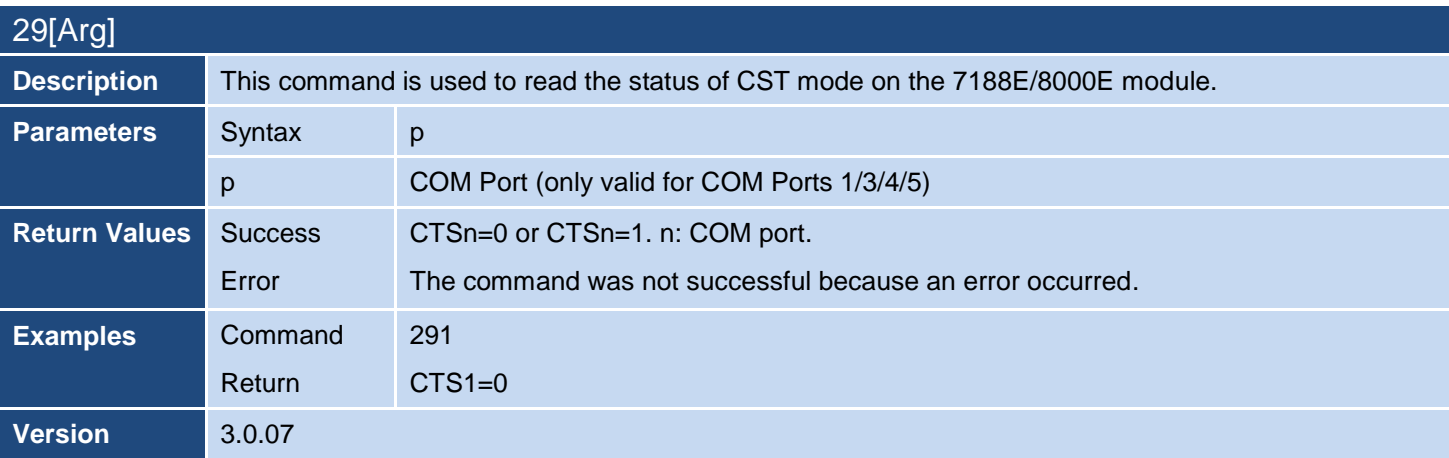

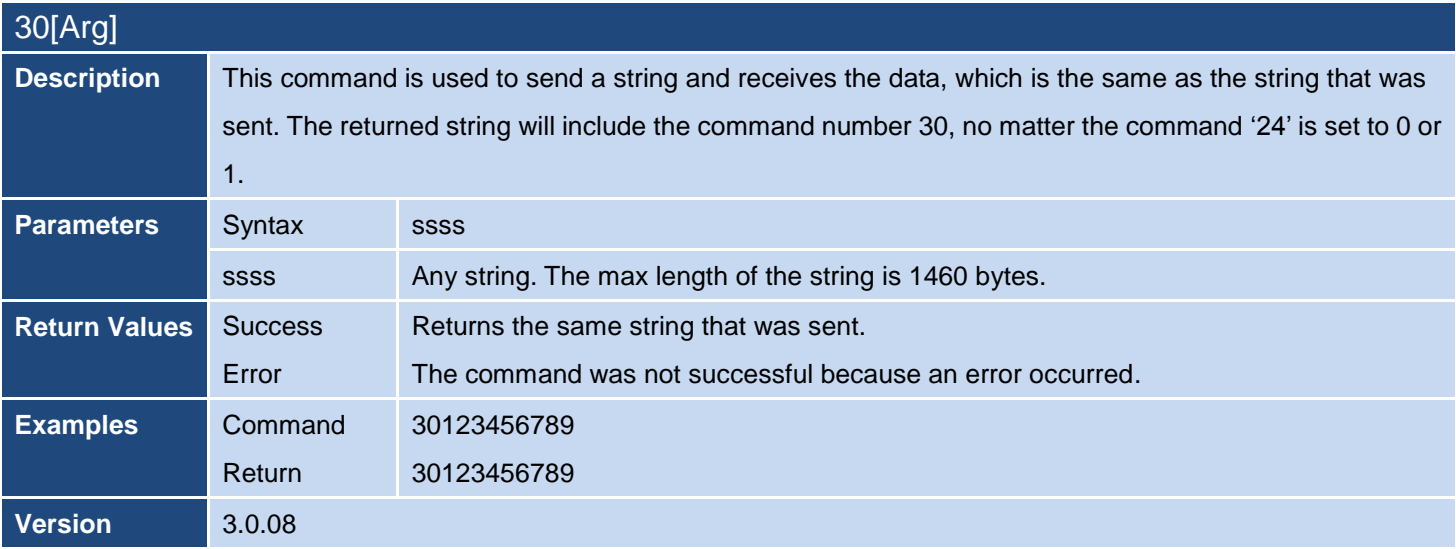

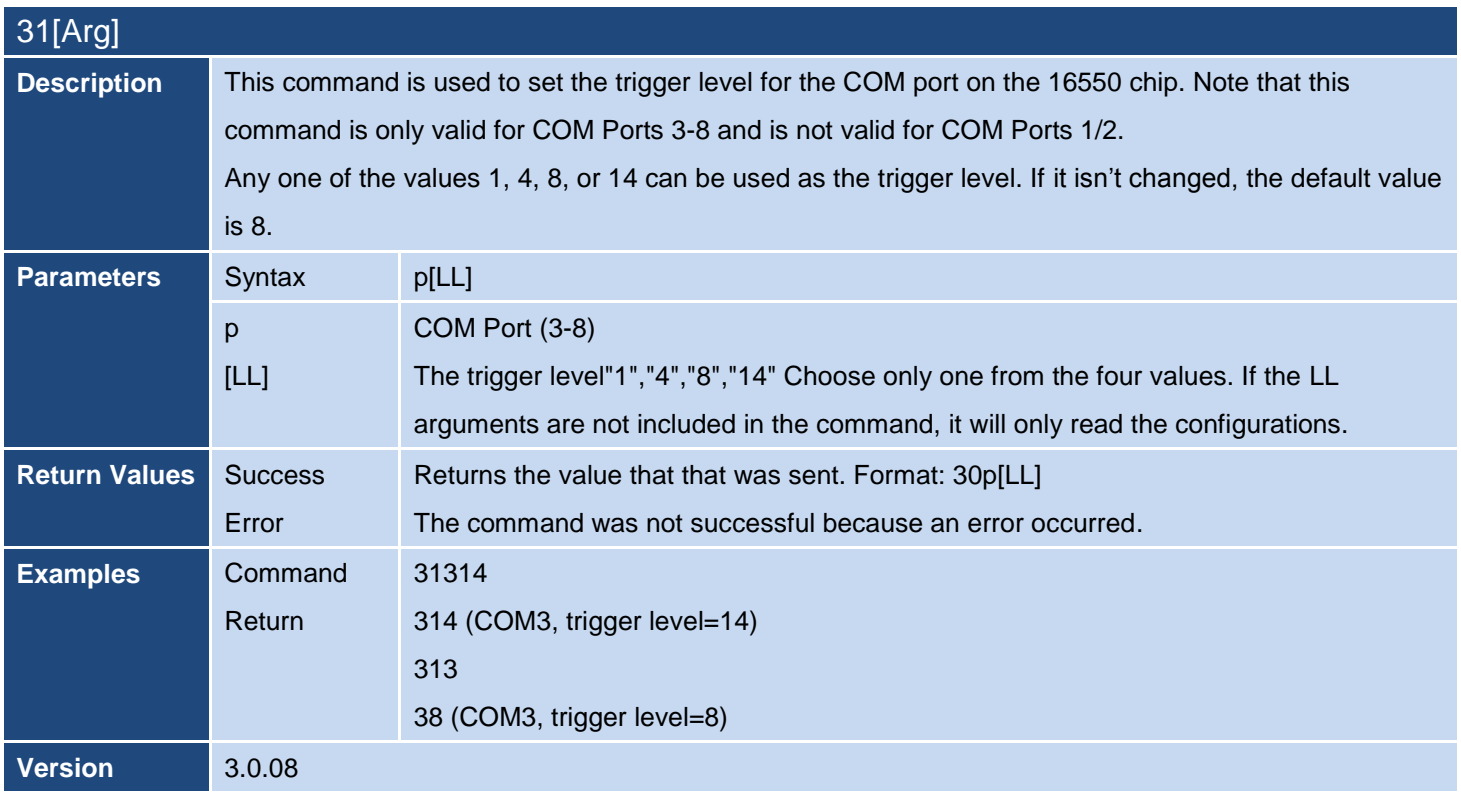

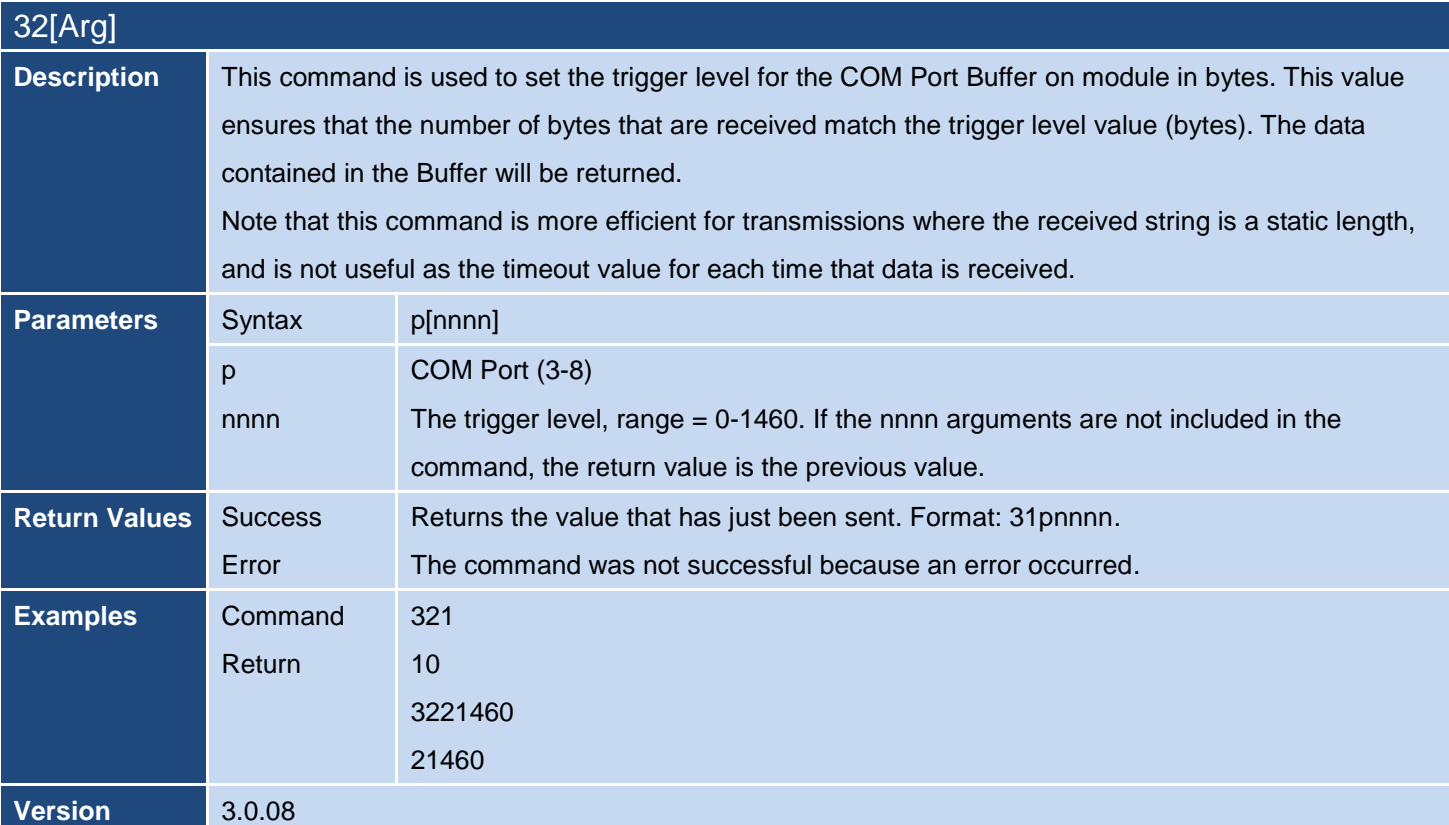

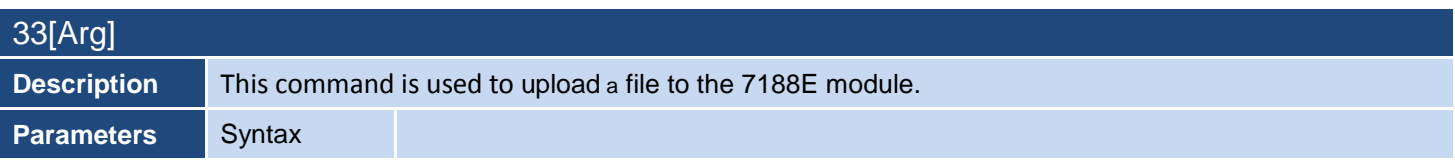

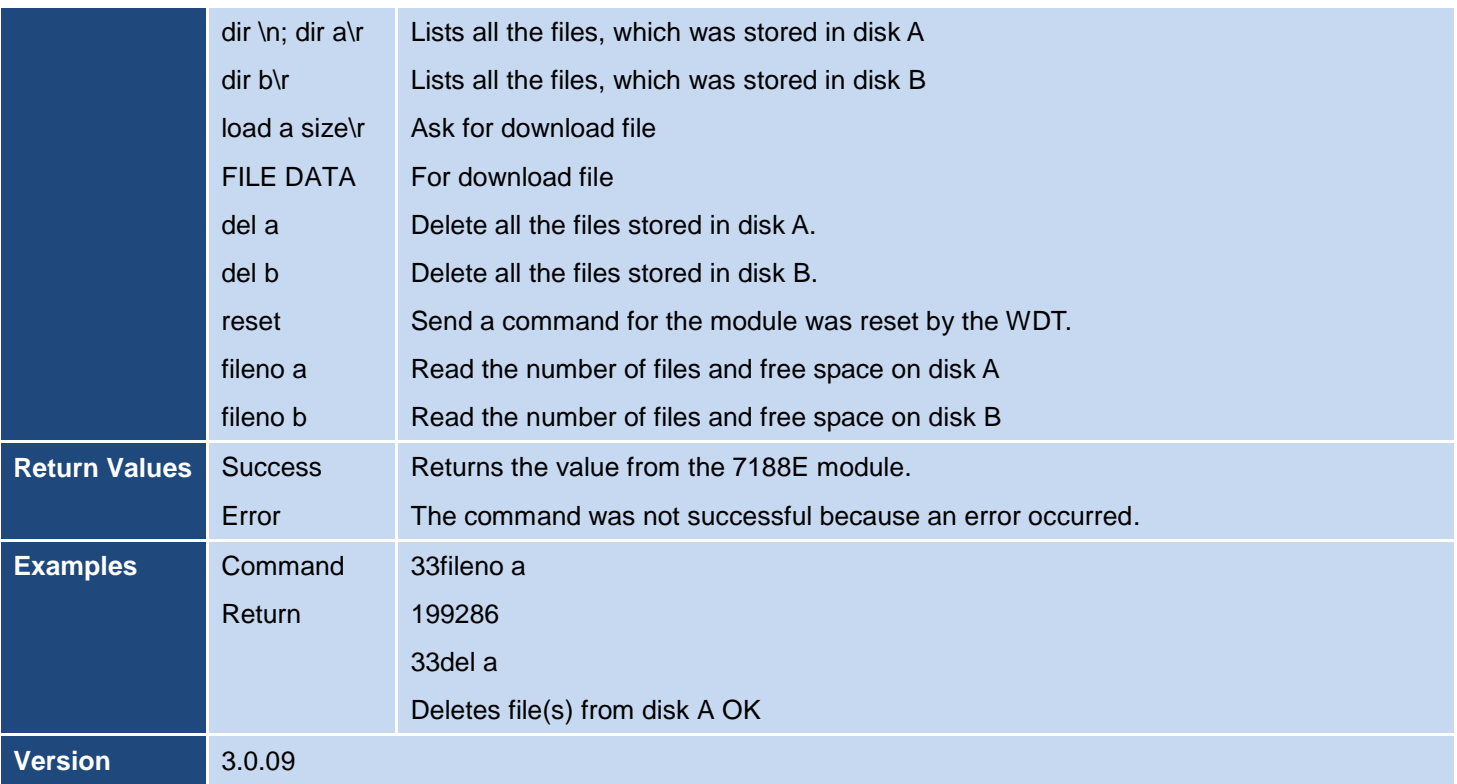

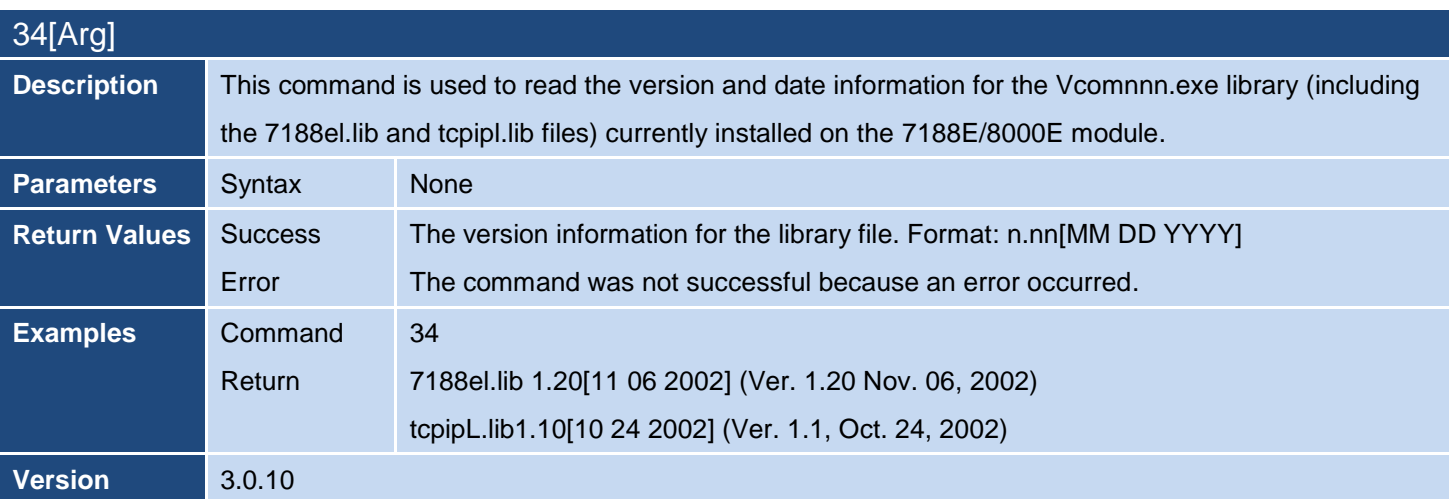

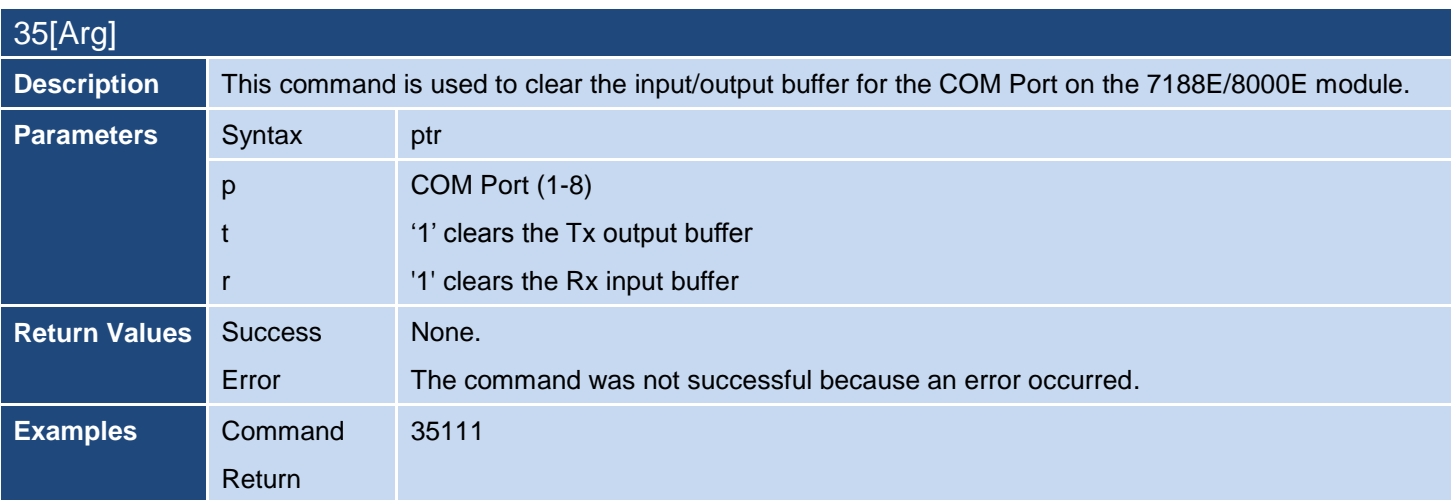

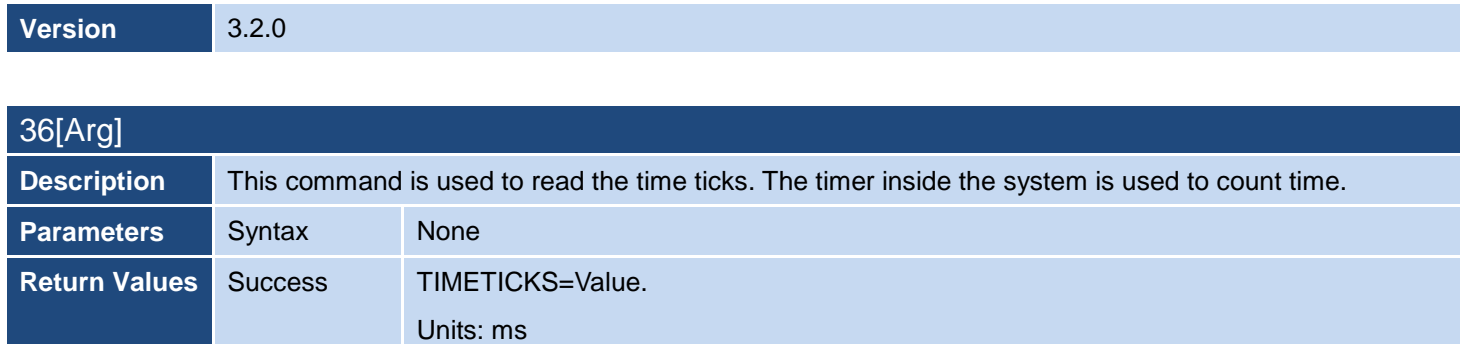

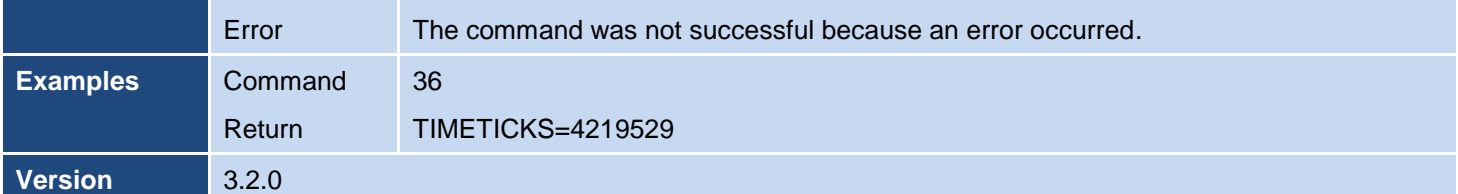

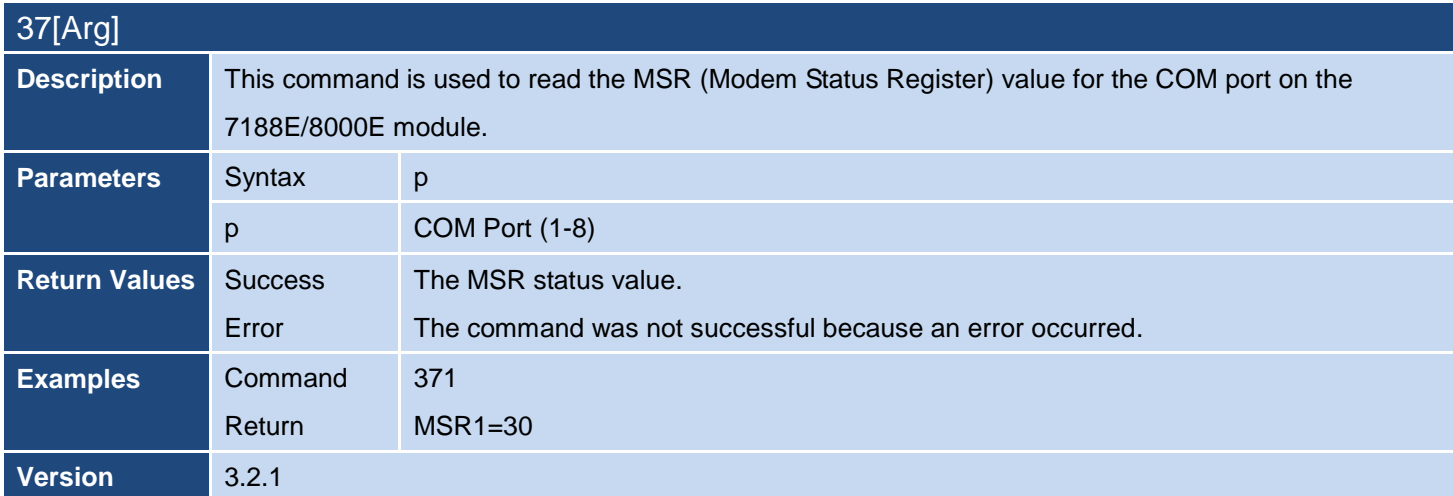

<span id="page-17-0"></span>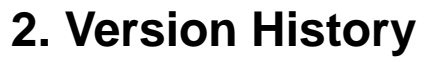

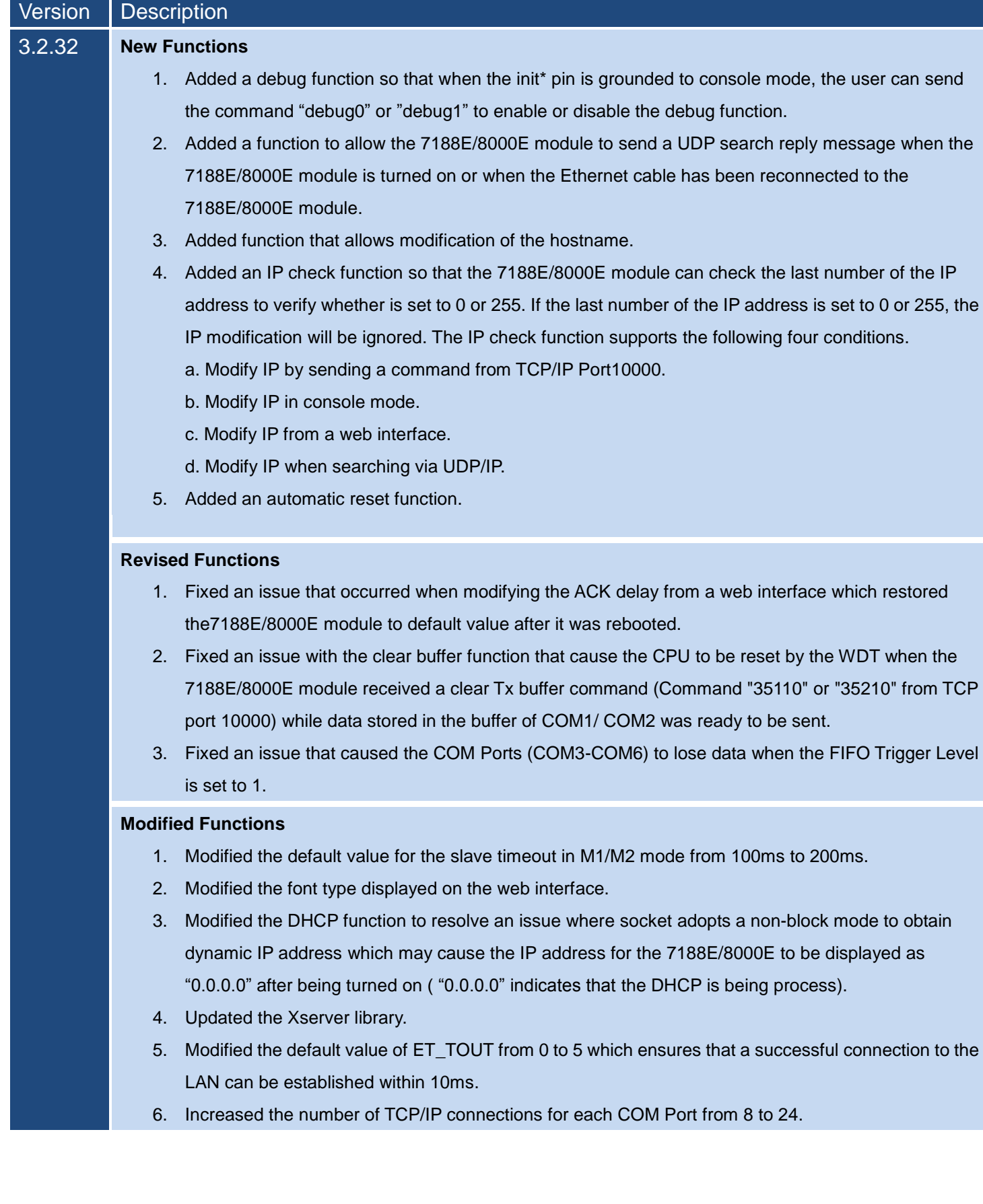

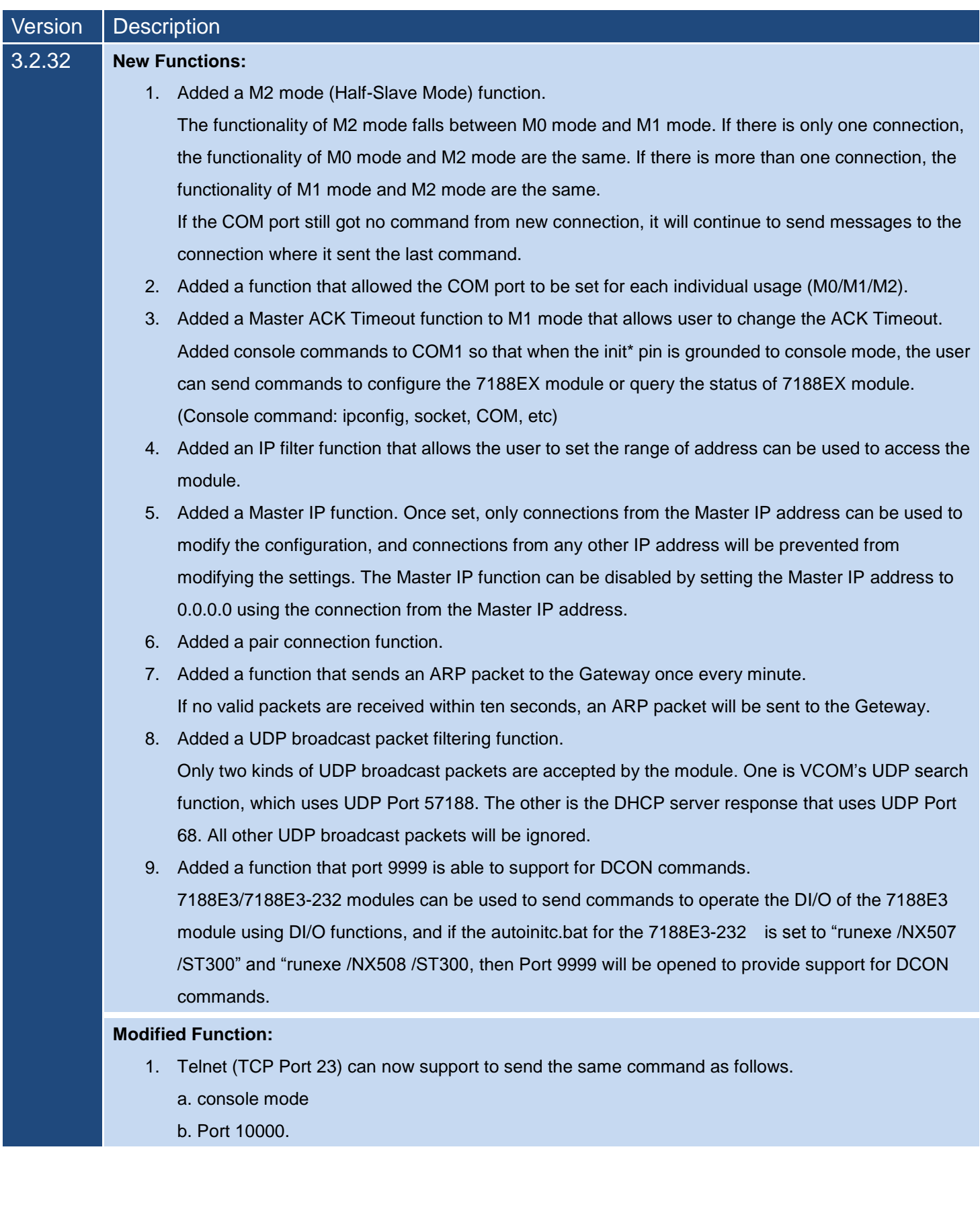

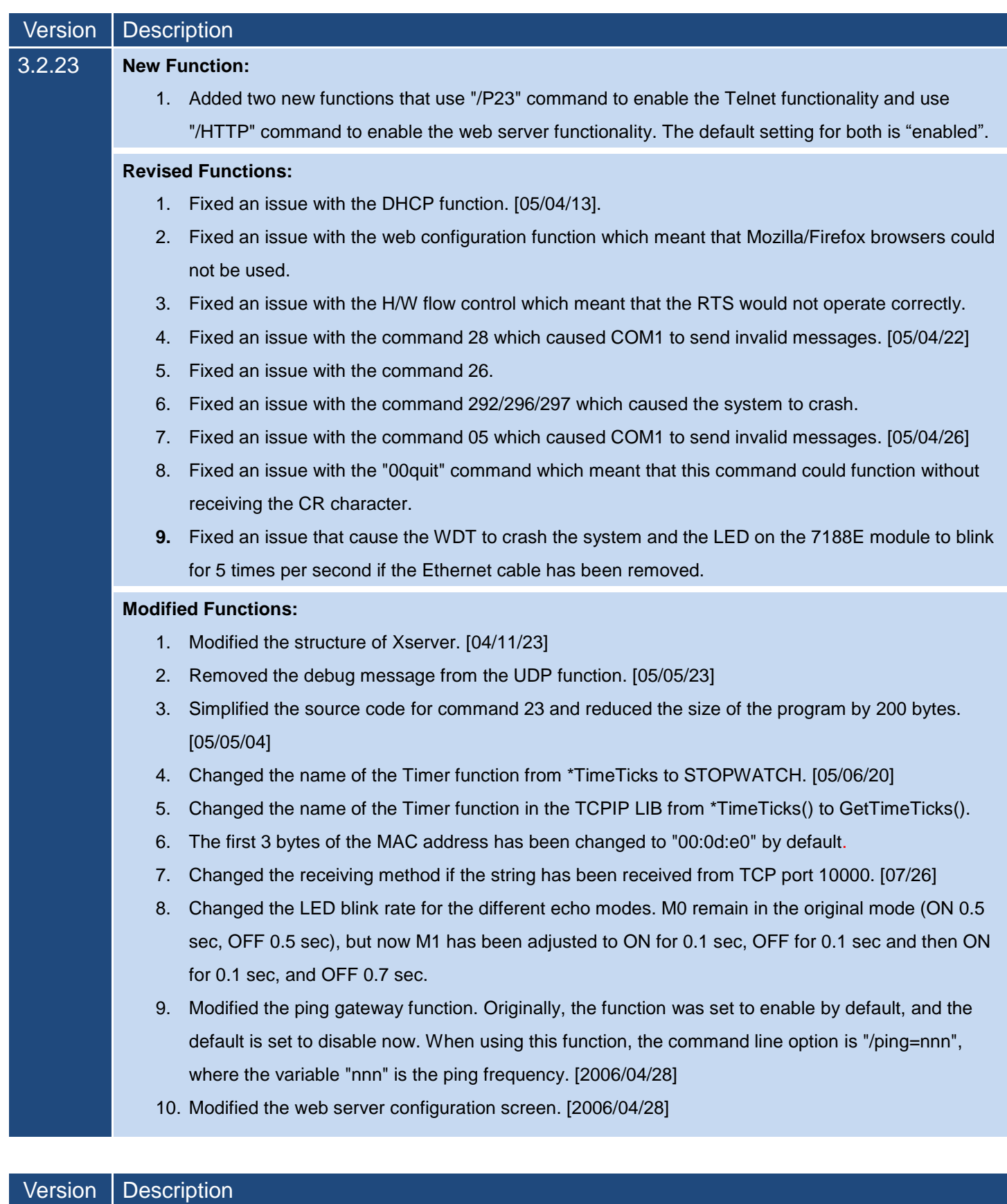

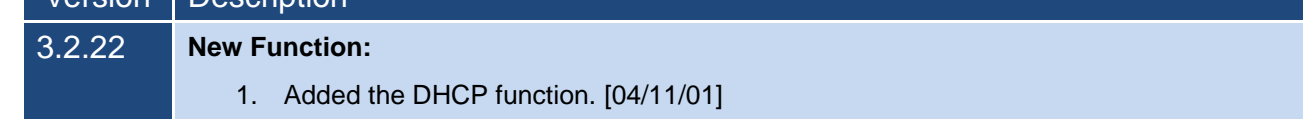

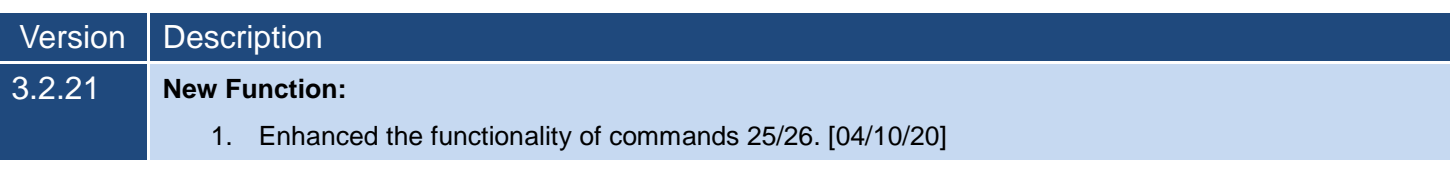

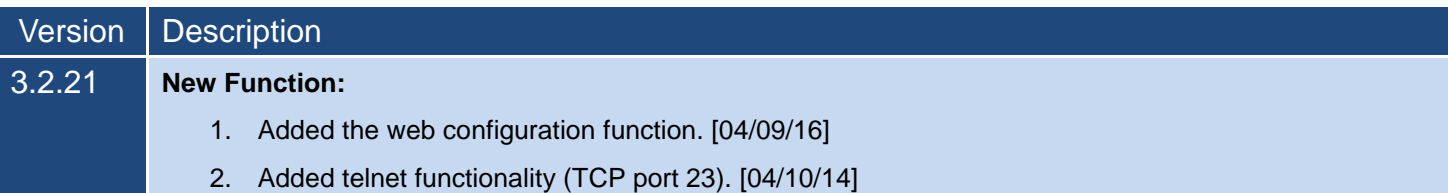

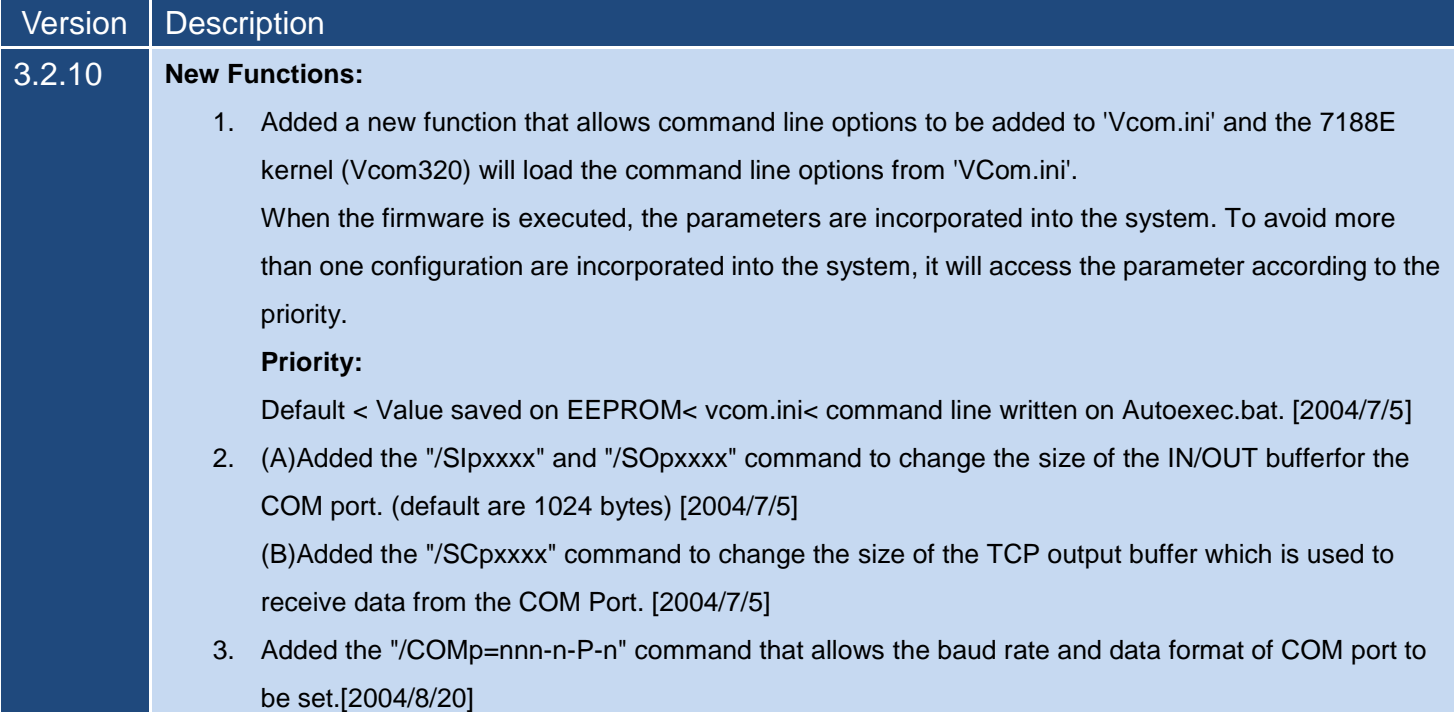

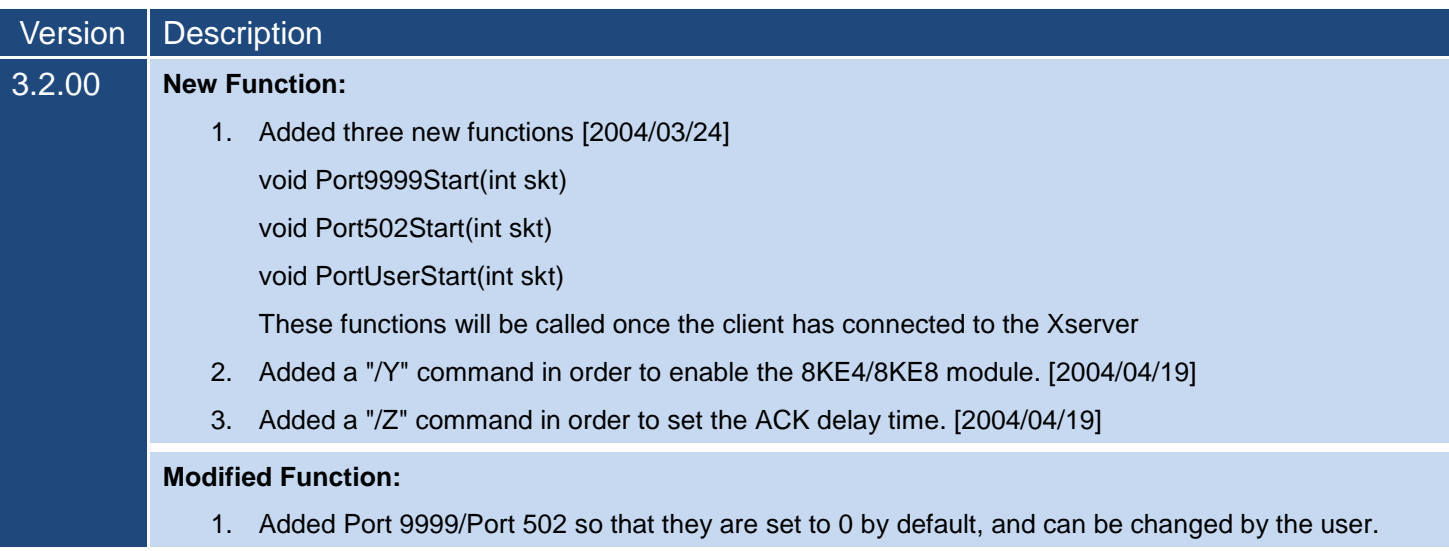

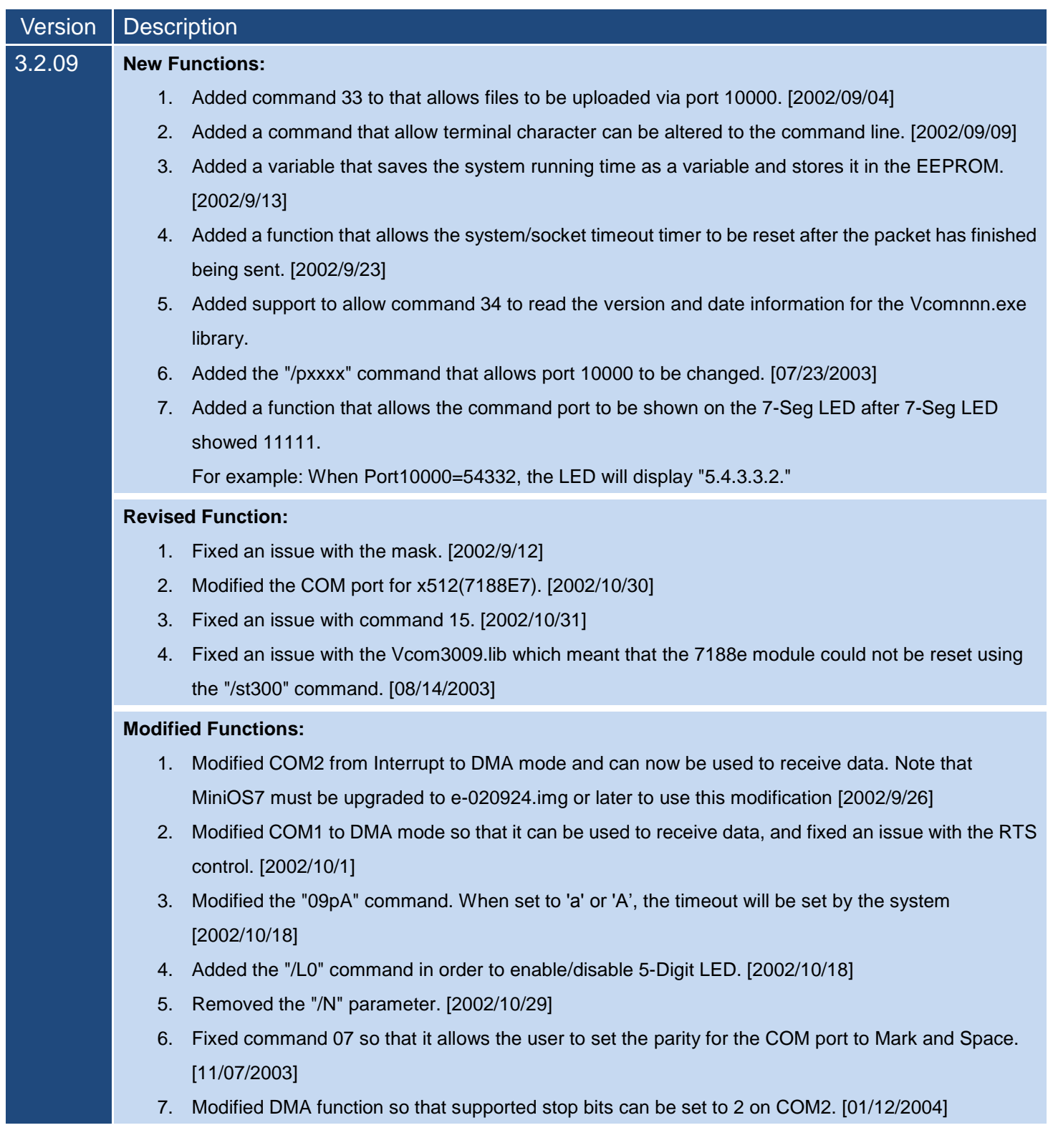

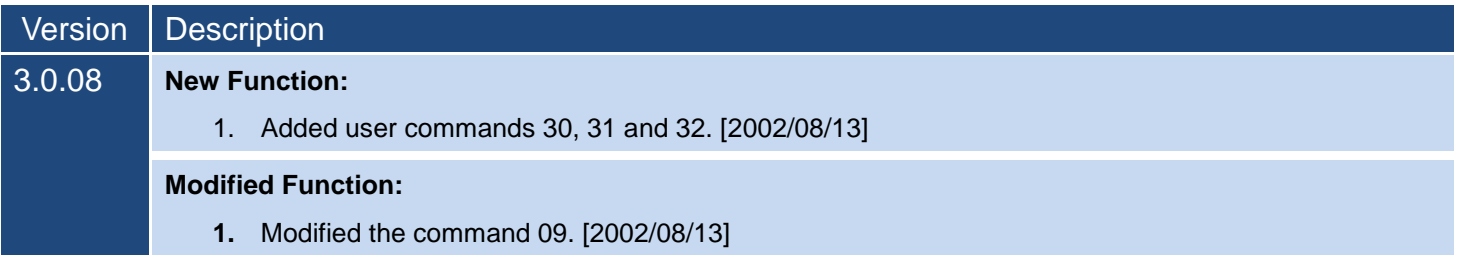

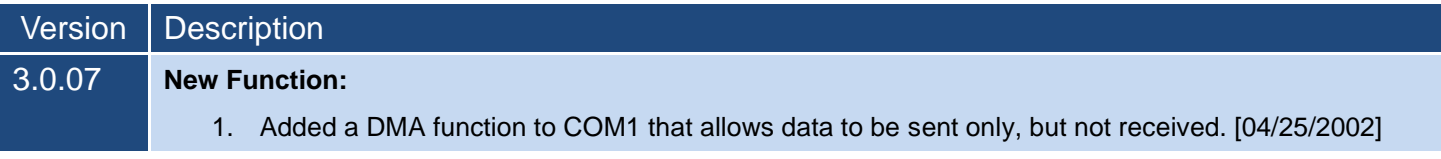

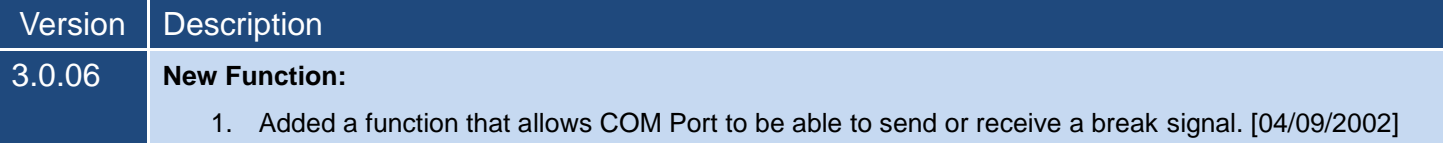

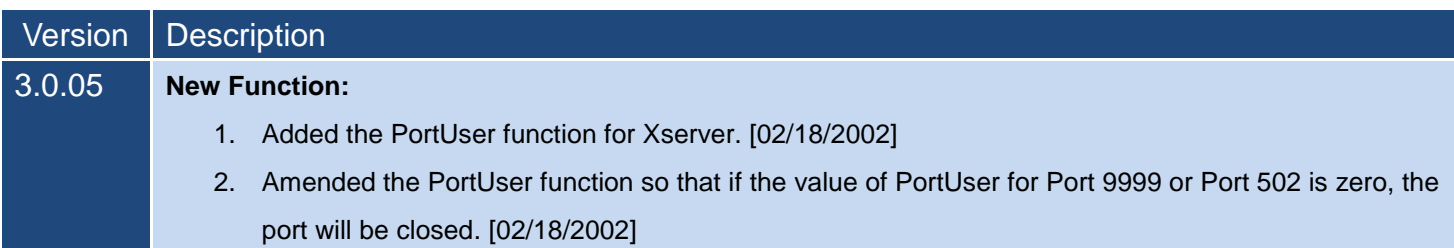

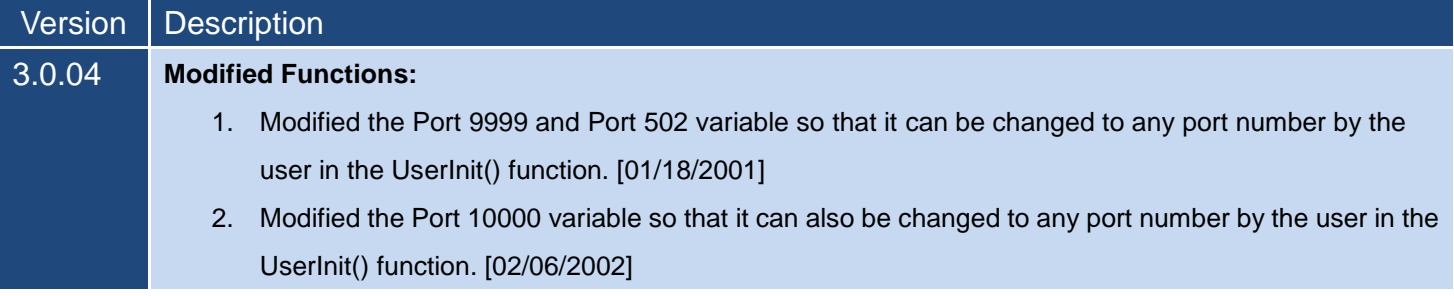

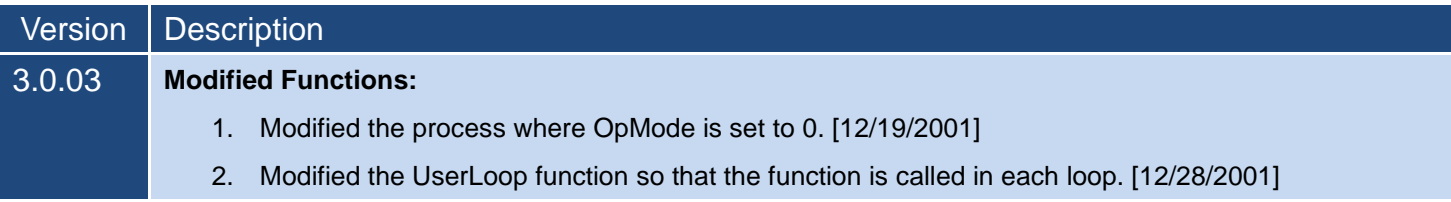

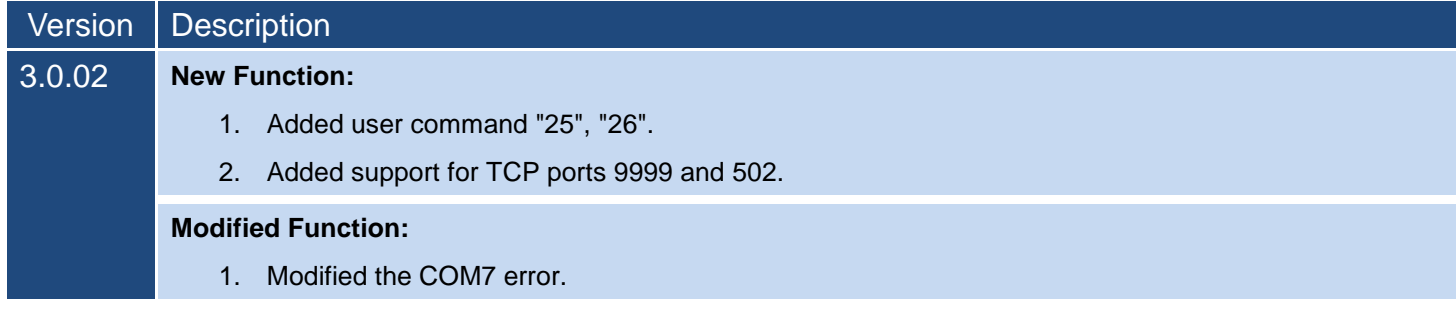

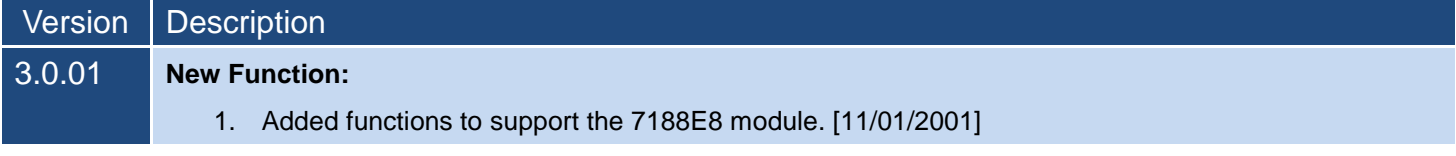

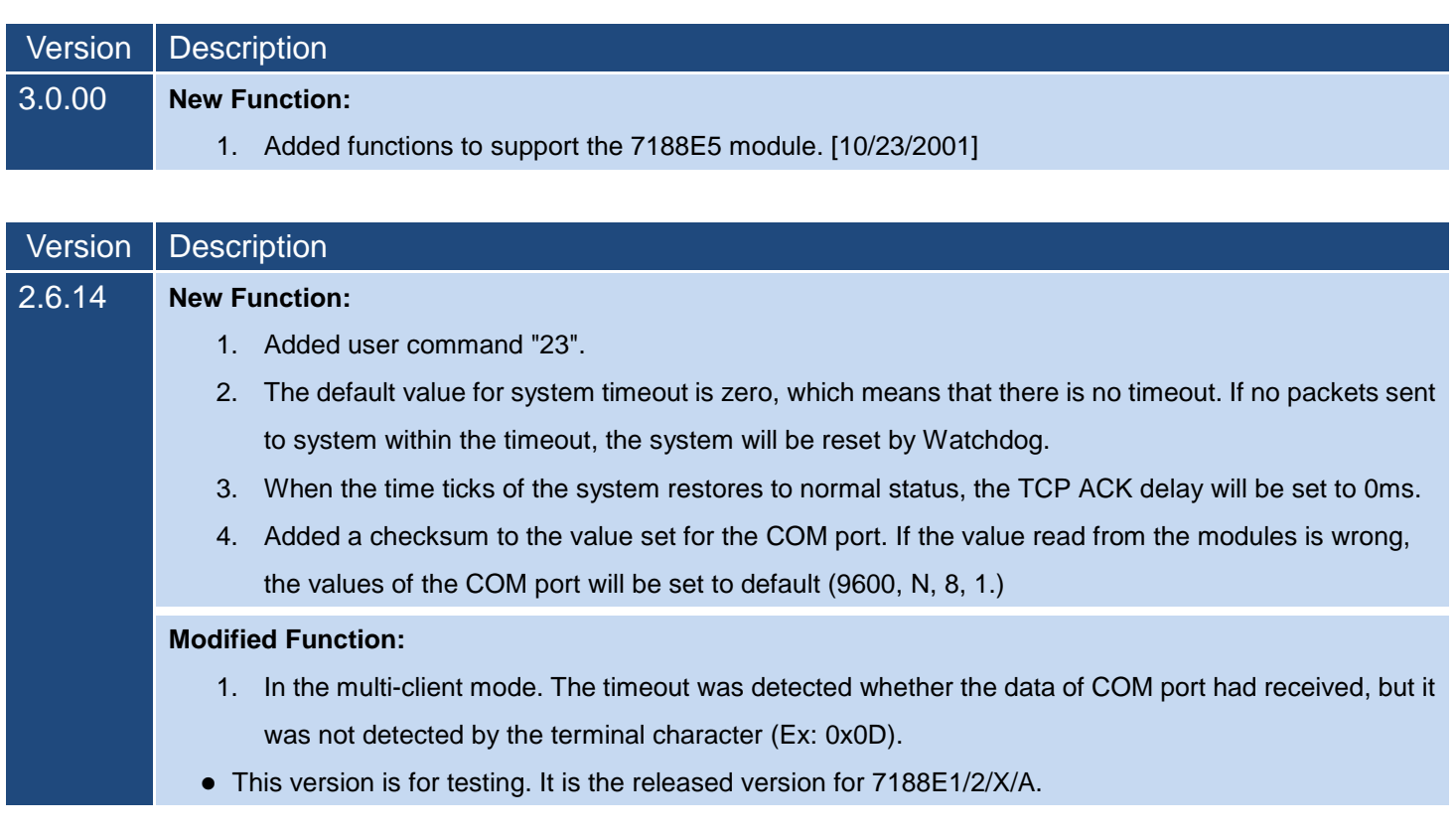

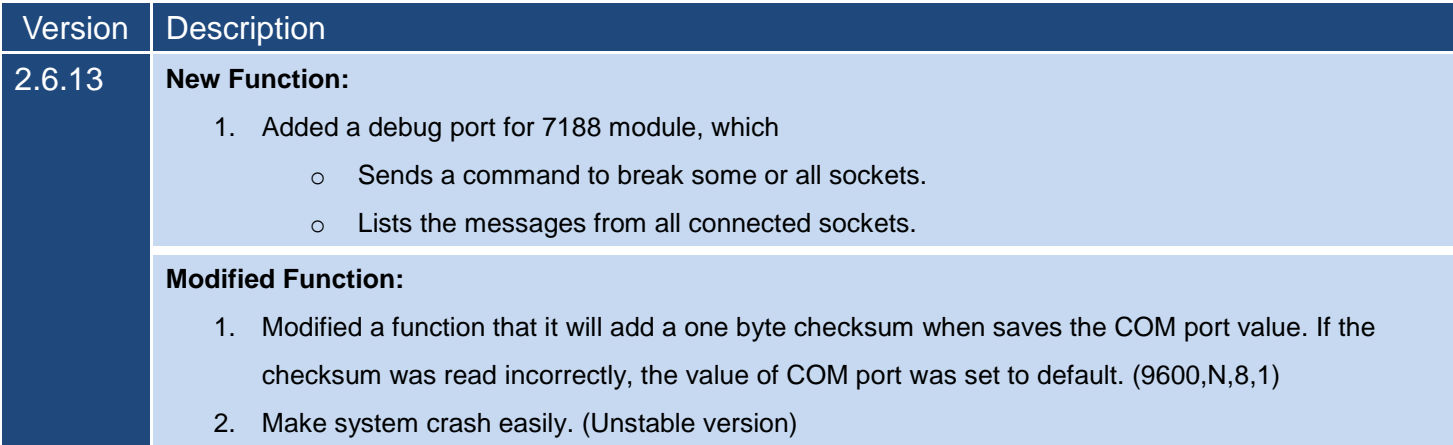

## <span id="page-24-0"></span>**3. Command Line Options**

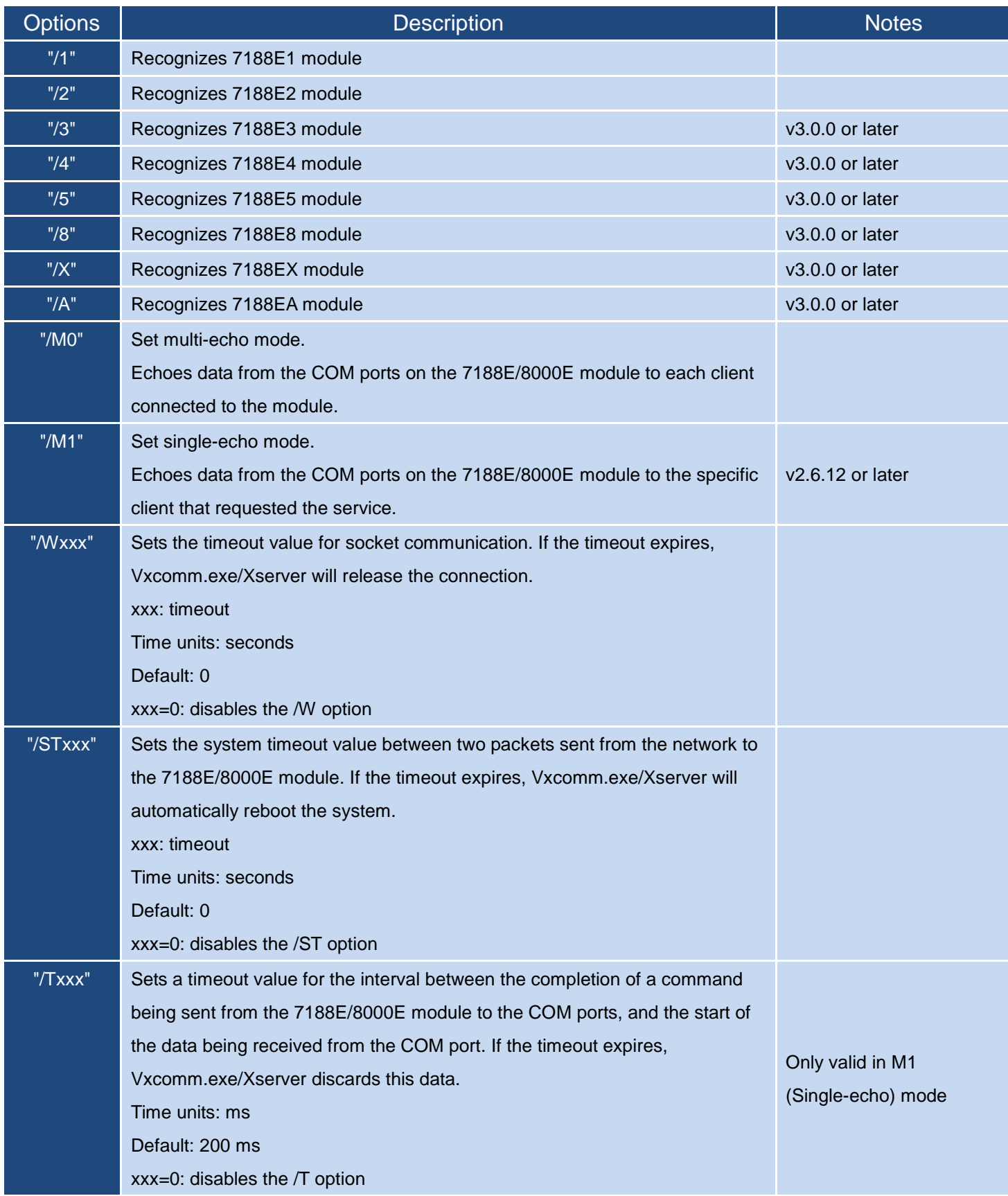

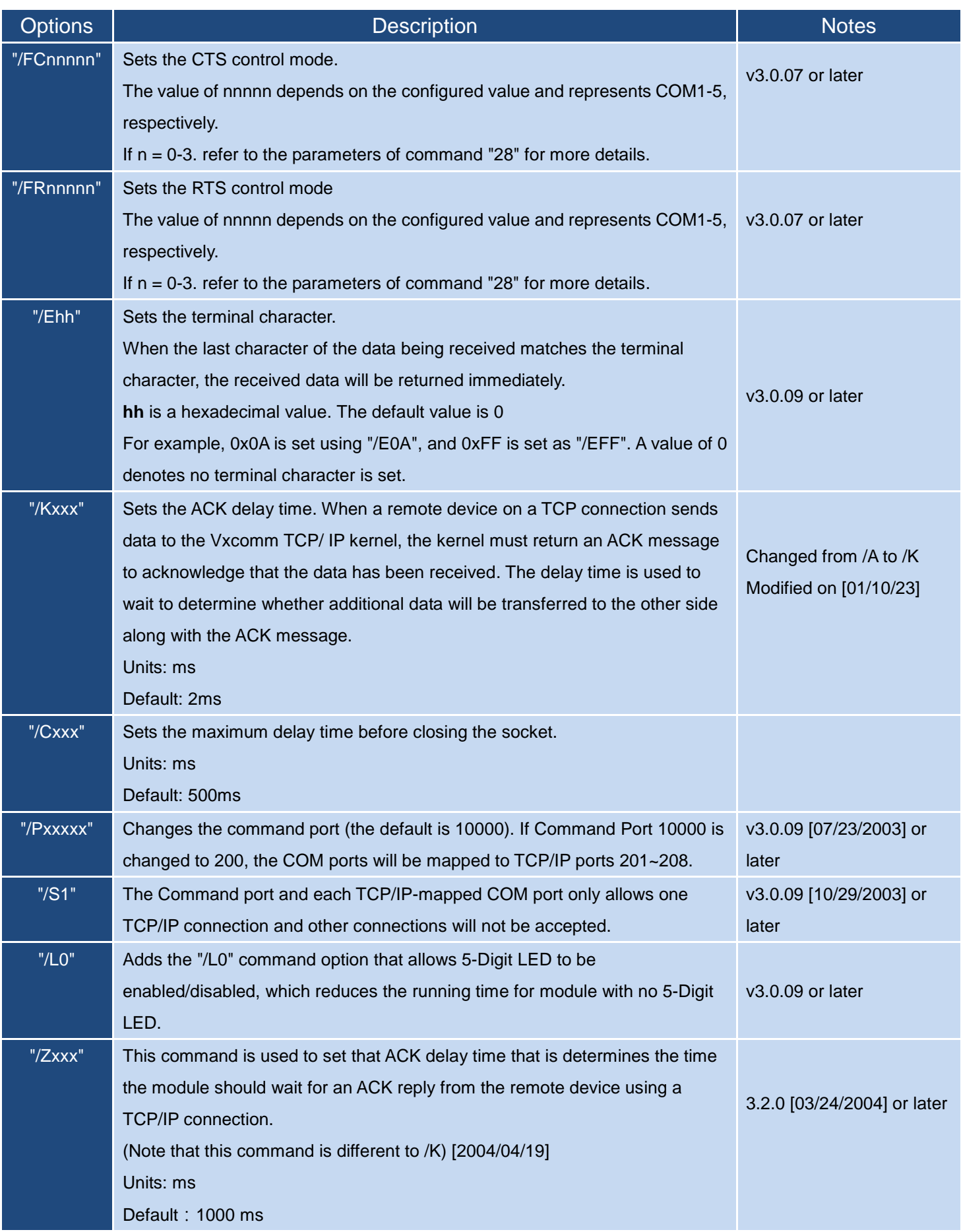

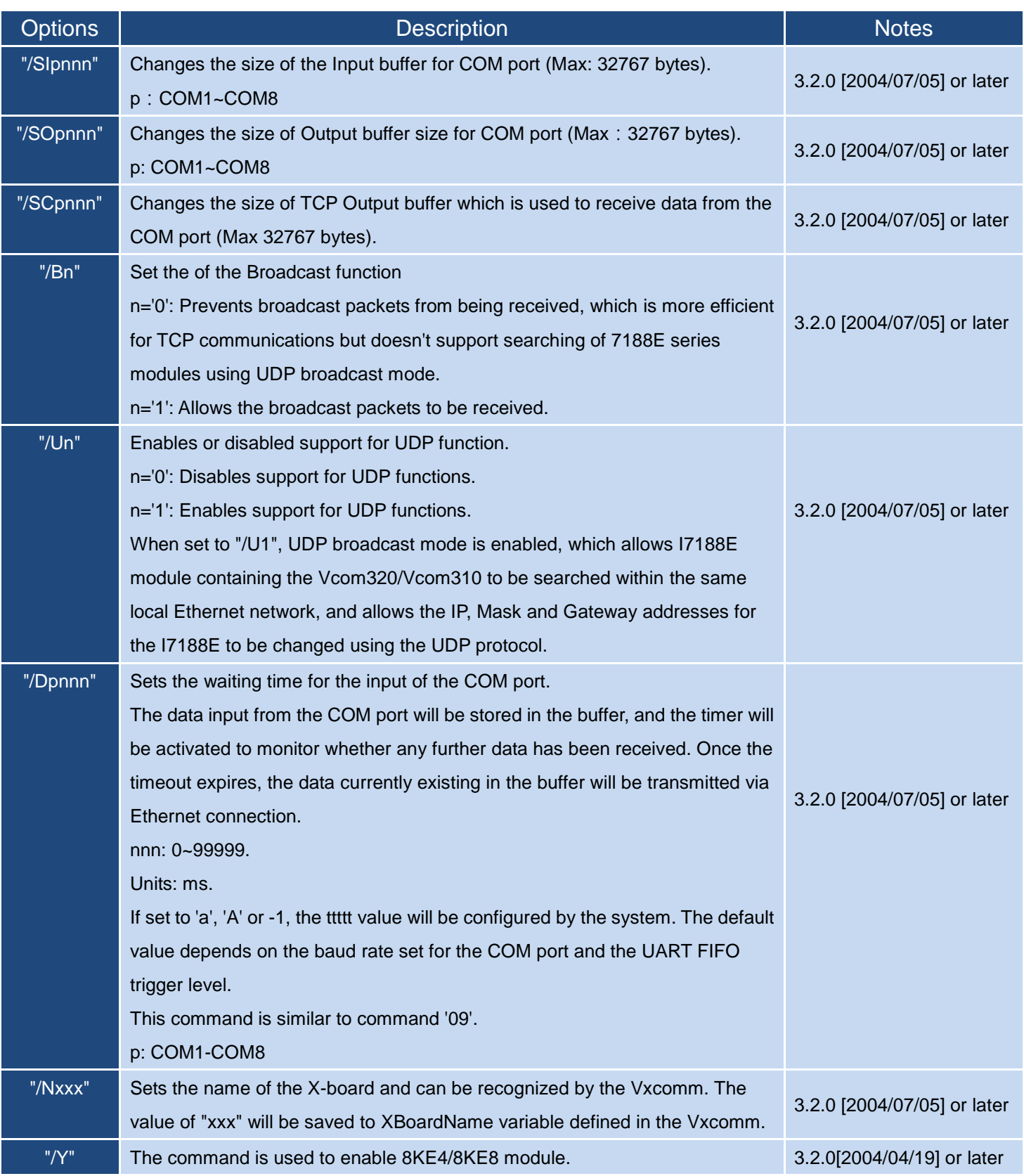

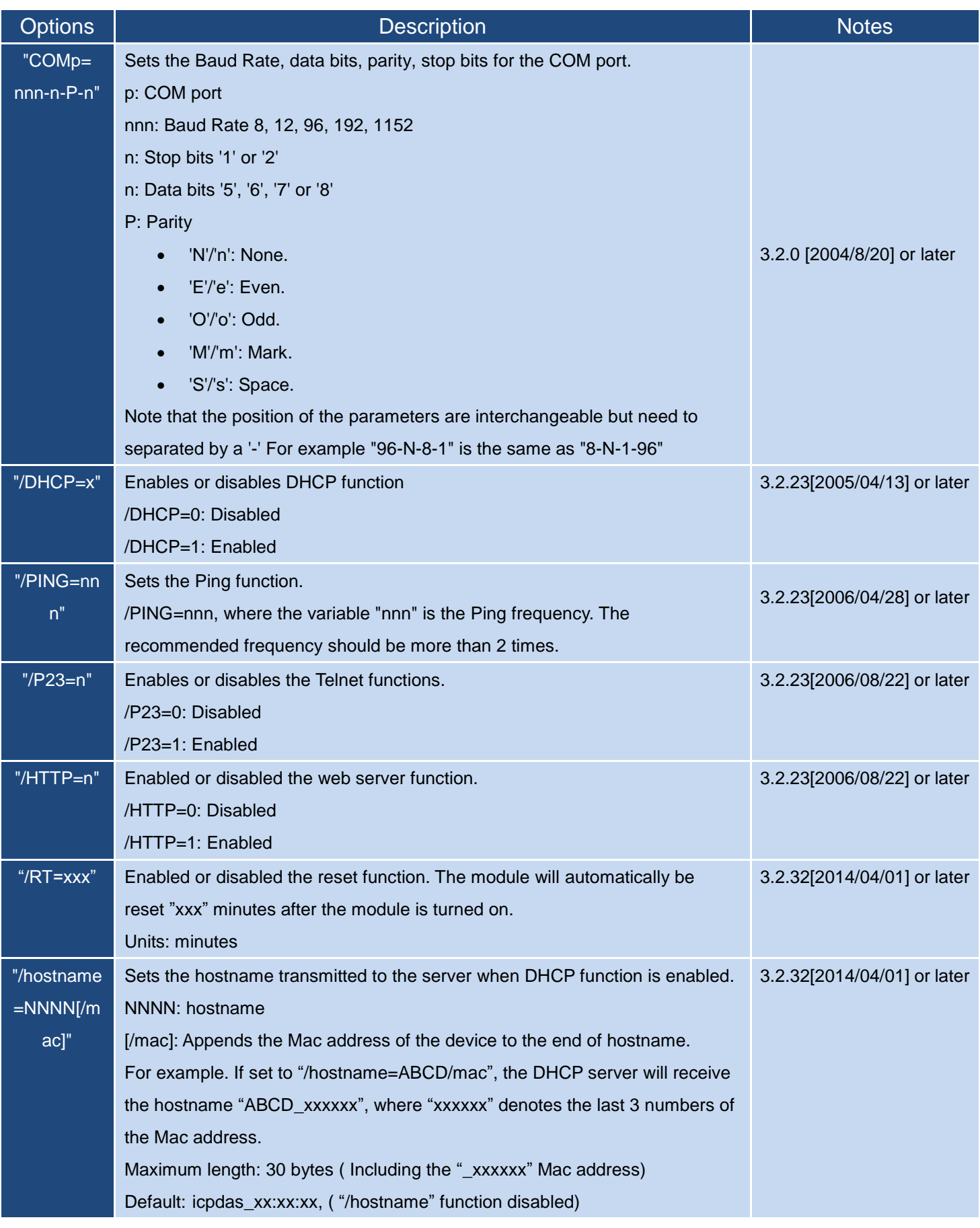

**Note:** All the options listed above are case sensitive.

The Vxcomm mentioned above refers to the firmware for the 7188E series module.

#### <span id="page-28-0"></span>**4. 5-Digit LED**

- 1. To indicate whether the firmware executed normally, the system LED indicator on the module will periodically flash ON for 0.5 seconds then OFF for 0.5 seconds.
- 2. 5-Digit LED

The configuration information for the 7188E module will be displayed in sequence on the five 7-seg LED, and can be categorized as following four sections:

I. 11111:After the 5-Digit LED displayed 11111, it will display IP Address, the configuration of command port number and the DHCP function in sequence.

The format of the IP information for the 7188E series is as follows:

- 1. xxx
- 2. xxx
- 3. xxx
- 4. xxx

After the IP address, the command port number (Port10000) will be displayed.

 $dHCP.x:$  It indicates whether the DHCP function is enabled or disabled.

dHCP.0:The DHCP function is disabled.

dHCP.1:The DHCP function is enabled.

- II. 22222: After the 5-Digit LED displayed 22222, it will display the Baud Rate of COM port in sequence from COM 1 to COM N.
	- 1. 1152 (115200 bps)
	- 2. 96 (9600 bps)
	- 3. 384 (38400 bps)
	- 4. 192 (19200 bps)
- III. 33333:After the 5-Digit LED displayed 33333, it will display the data format of COM port in sequence from COM 1 to COM N.
	- 1. 801 (8 Data Bits, None Parity, 1 Stop Bit)
	- 2. 801 (8 Data Bits, None Parity, 1 Stop Bit)
	- 3. 811 (8 Data Bits, Odd Parity, 1 Stop Bit)
	- 4. 701 (7 Data Bits, None Parity, 1 Stop Bit)

IV. 44444: After the 5-Digit LED displayed 44444, it will display the following information.

- 1.26.01: Denotes the connected client information for the 7188E module. The value '26' denotes that 26 socket is free and the value "1" denotes that 1 client connects to the 7188E/8000E
- 2.0419 : Denotes the Reset counter value.

In this example, the total reset counter value is 419. This value is saved to the EEPROM on the 7188E/8000E module, and will increase by 1 each time the 7188E module is powered on or reset, etc.

- 3.0126: This indicates the total number of packets been sent from the Ethernet to the 7188E module.
- 4.0000:This is a flag that is used to detect whether a packet can be sent by the module. A value of 0 means that the packet is OK, and 1 means that the 7188E cannot send the packet.
- 5.0001:This value denotes the reset value for the 8019s chip and is counted from the time a 7188E module is booted. The normal value is 1.

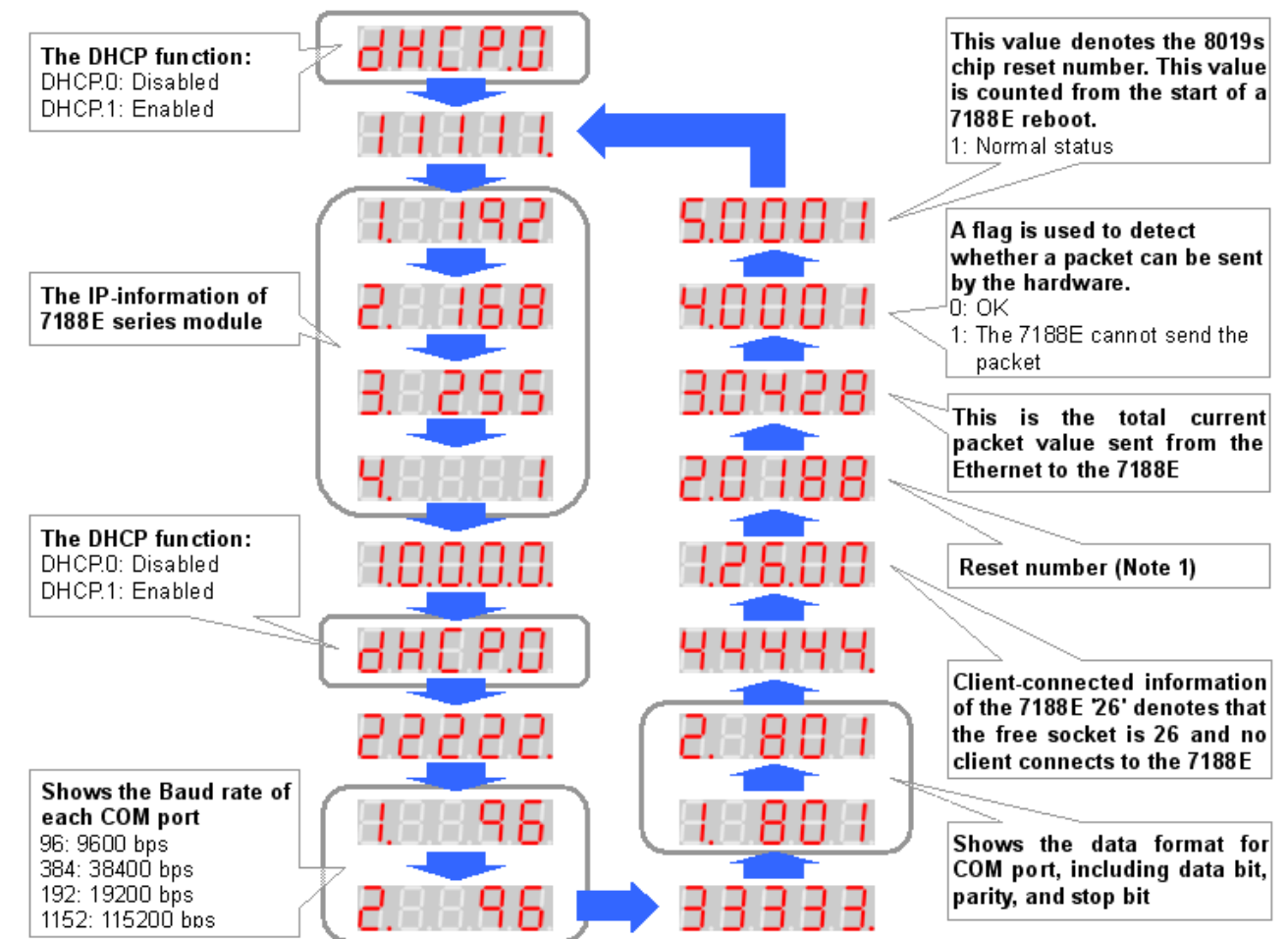

#### **The following is an overview of the LED functions.**